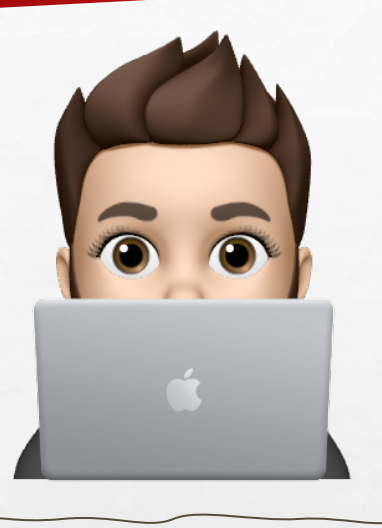

#### **Antonio Herrero Santos**

antonio.hersan.1@educa.jcyl.es  $\overline{\times}$ 

@antttuan

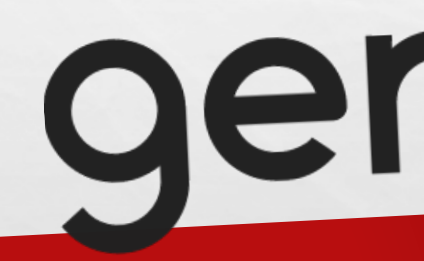

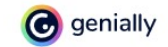

 $\mathcal{L}$ 

ya.

La herramienta que millones de personas usan para crear presentaciones, infografías y mucho más

#### **Convierte tus ideas** en experiencias

W.

 $\checkmark$ 

Crea ya tu cuenta gratis

九道

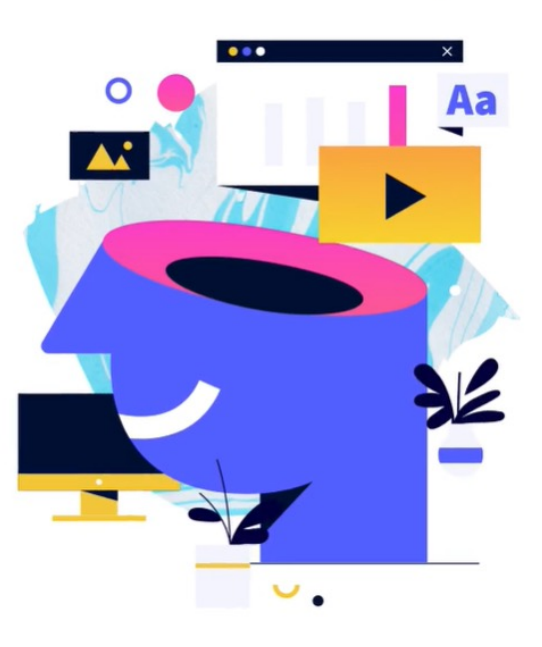

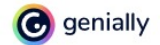

 $\mathcal{L} \rightarrow$ 

 $1.30$ 

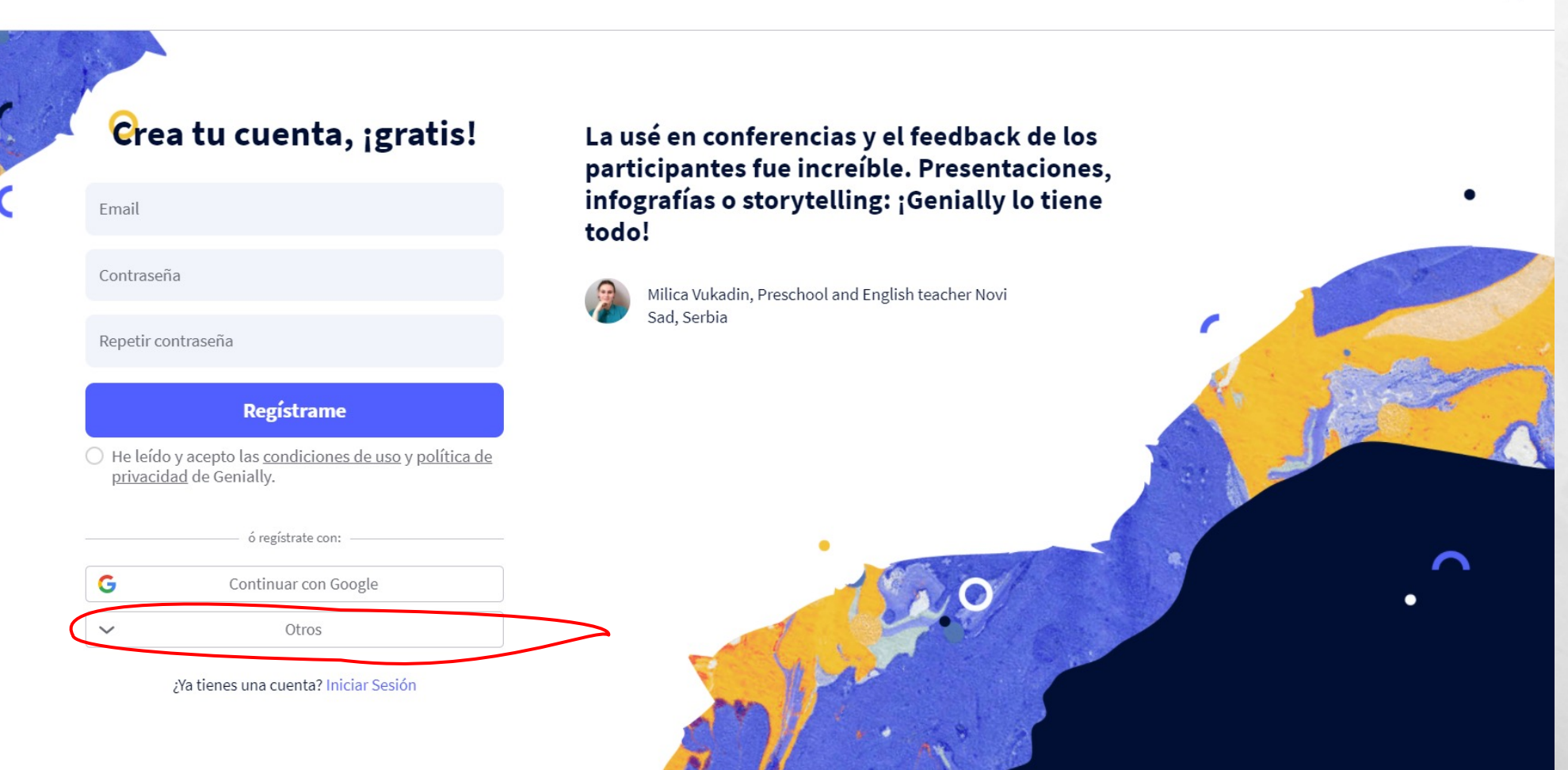

ya.

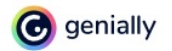

 $\mathcal{L}$ 

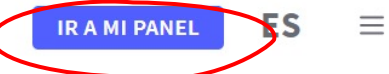

ya.

La herramienta que millones de personas usan para crear presentaciones, infografías y mucho más

## **Convierte tus ideas** en experiencias

 $\checkmark$ 

Ir a mi panel

上边

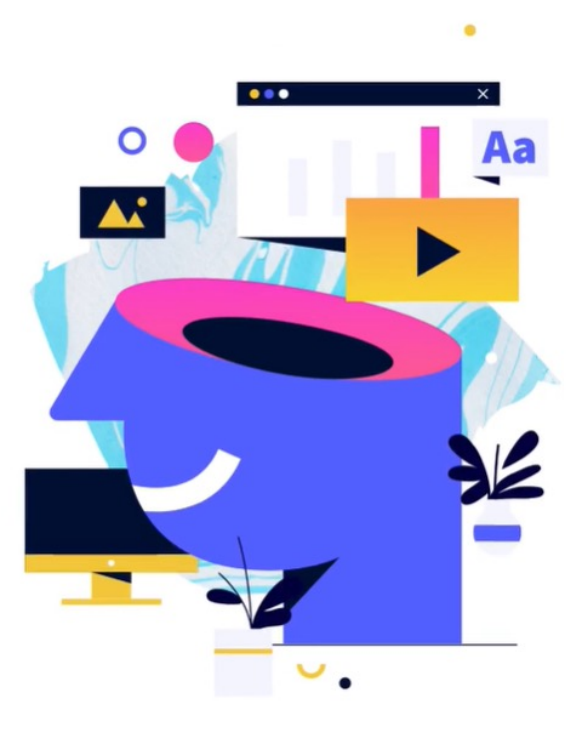

## Panel principal con vuestras creaciones

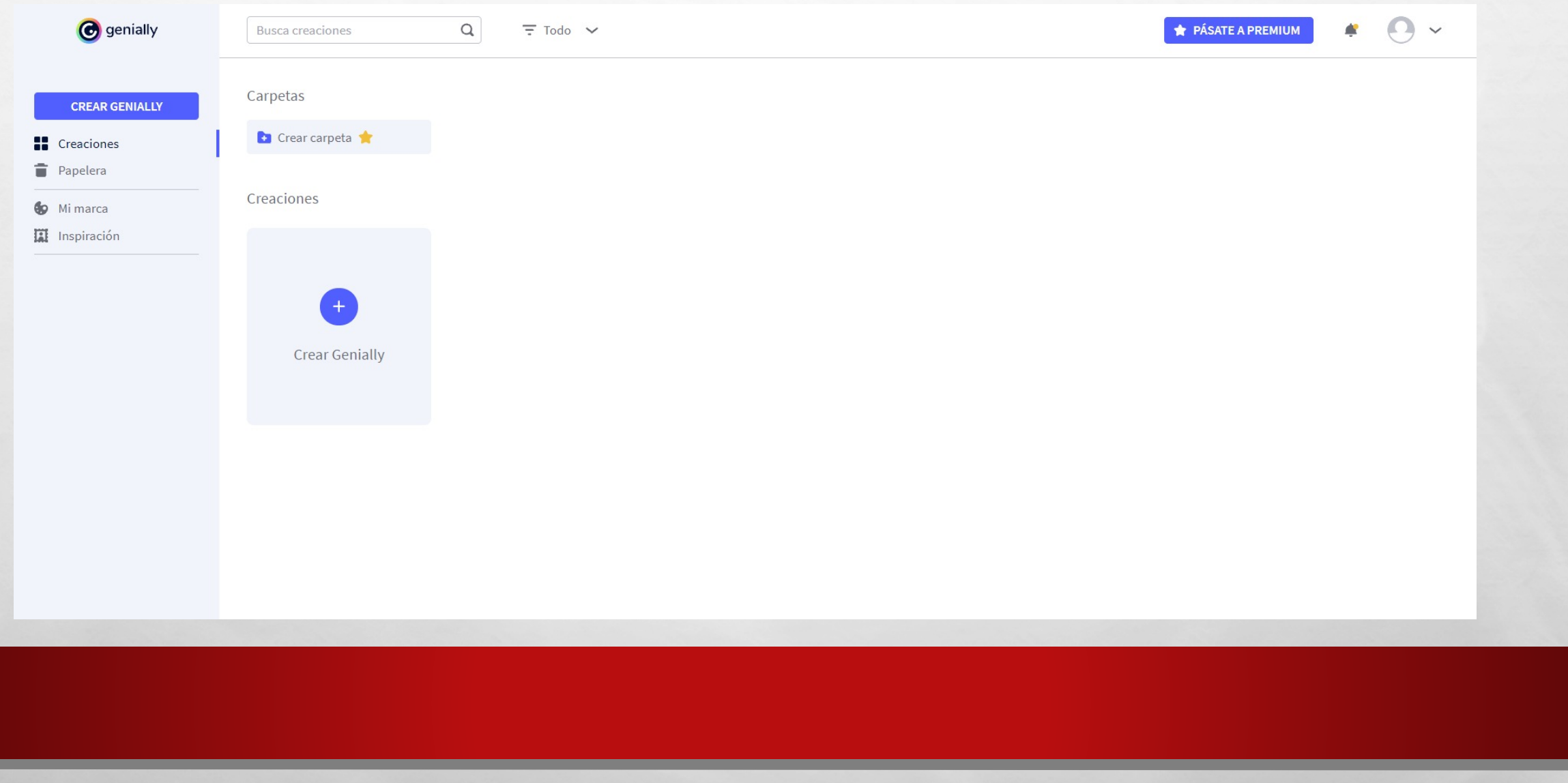

 $\mathcal{L} \neq \emptyset$ 

 $L_{\rm{max}}$ 

SE.

**EDUCACIÓN PROFESIONAL** 

## Todos los genios tienen un plan

#### Y tú, ¿has elegido el tuyo?

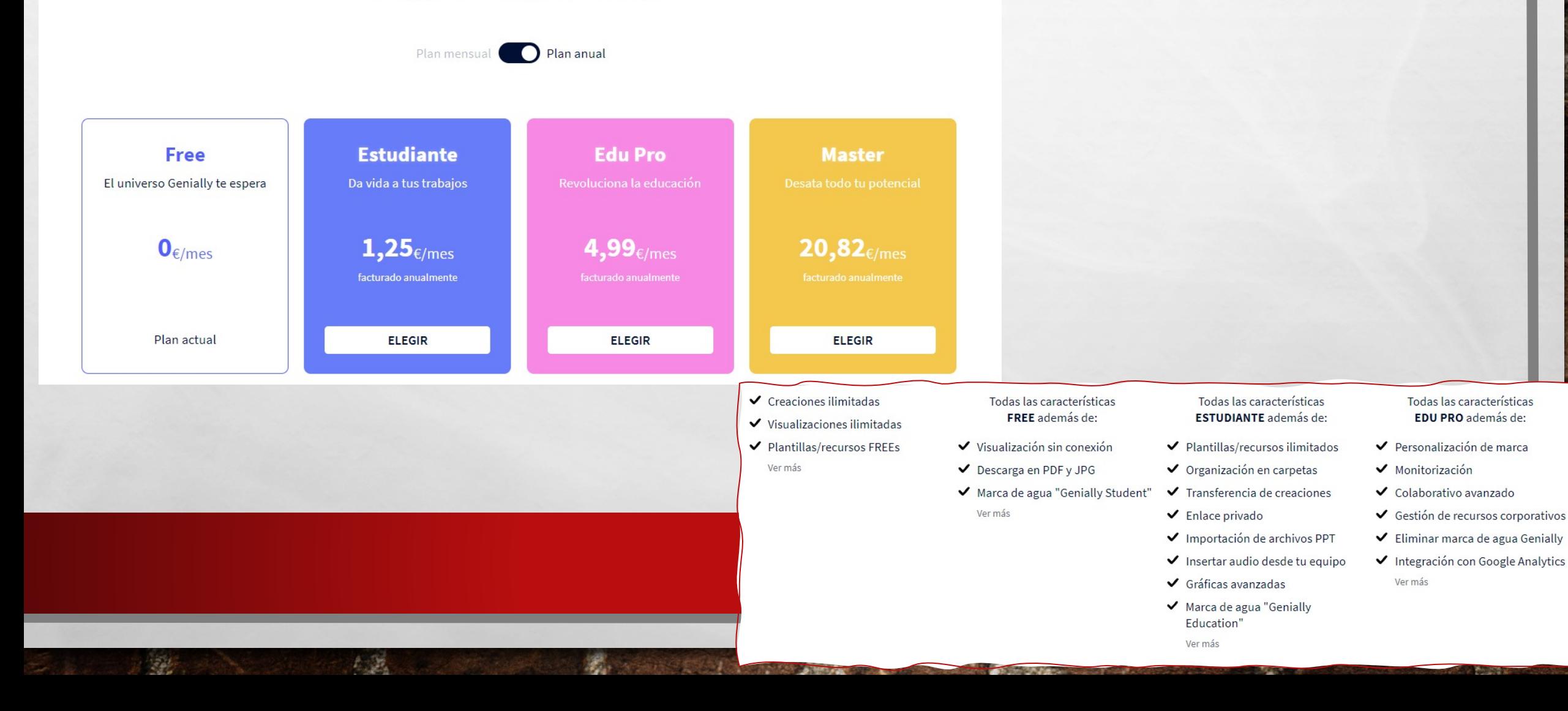

## Creación de un nuevo Genially

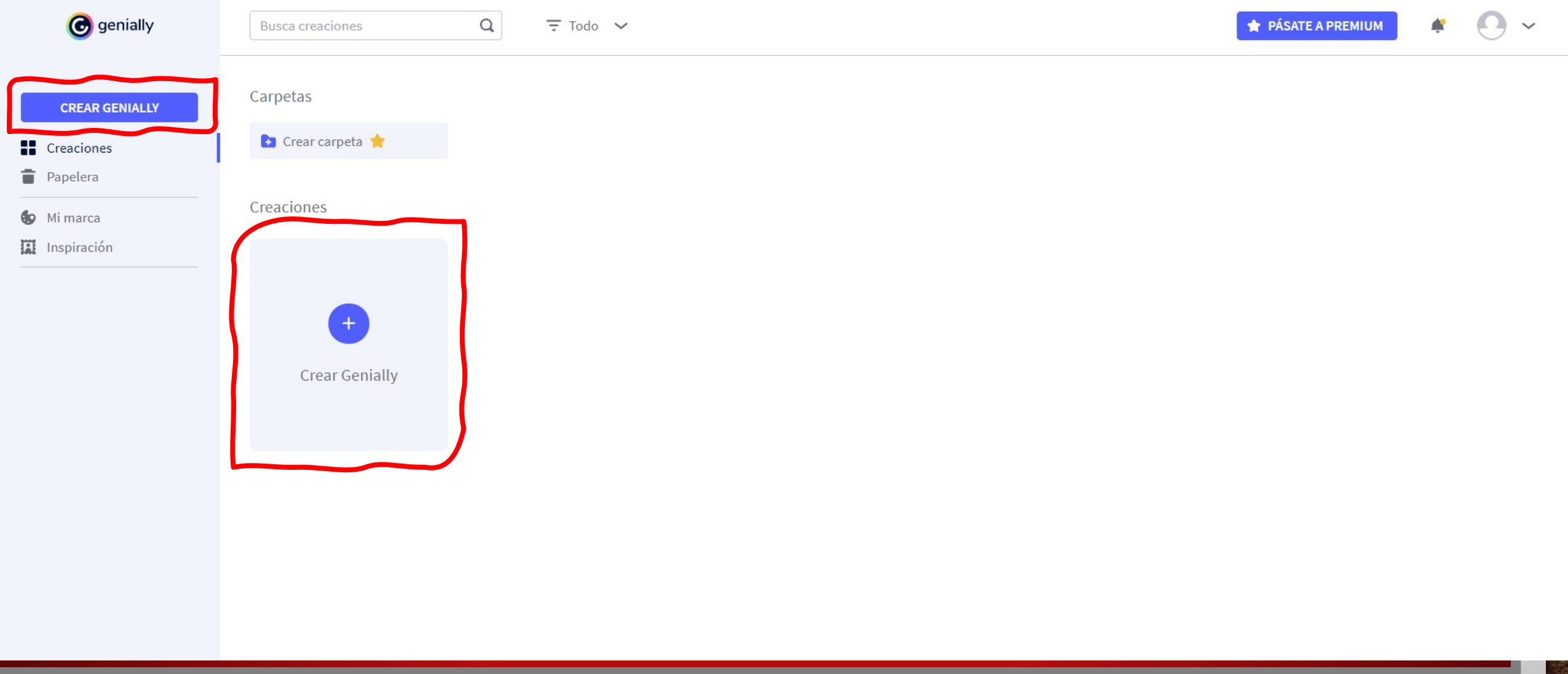

 $\mathcal{L}(\mathcal{E})$ 

 $\mathcal{L}_{\mathcal{A}}$ 

()

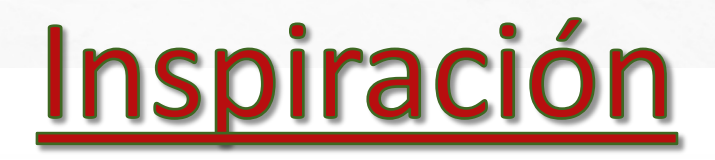

Aili

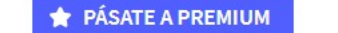

**CREAR GENIALLY** 

**G** genially

#### Encuentra inspiración en la comunidad de Genially

Todas

**STATISTICS** 

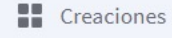

Papelera

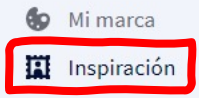

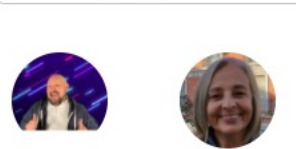

**Manny Curiel** 

**Busca** creaciones

María Jesús G...

**Gemma Rubio** 

 $\alpha$ 

Maria Ghirardi **Belen Delgado** 

Corporativo

Educación

 $\sqrt{2}$ 

**Rolando Araos** 

Mostrar reutilizables

Norberto Cua... KeyChacon16 **Trini Martínez** 

Kathi Kerszno... Milica Vukadi...

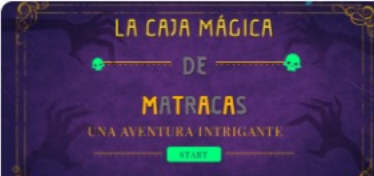

**BREAKOUT MATES** Escape room

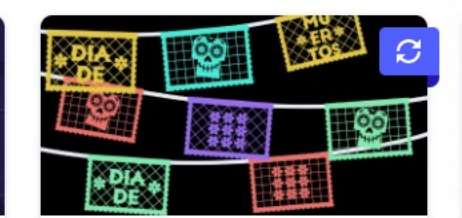

**ALTAR DÍA DE MUERTOS** Personalizado

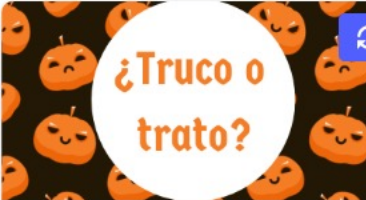

**HALLOWEEN TARJETA INTERACT...** Post cuadrado

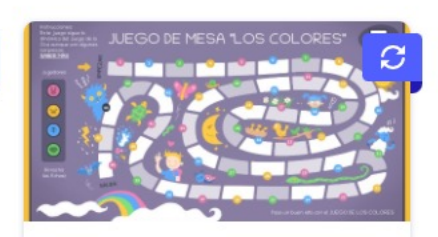

JUEGO DE MESA PARA NIÑOS "L... Personalizado

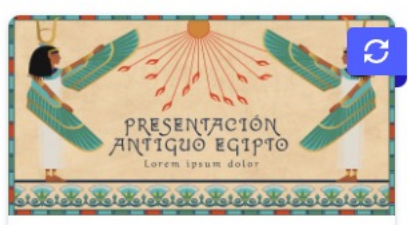

 $\bullet$   $\bullet$   $\bullet$ 

PRESENTACIÓN ANTIGUO EGIPT... Presentaciones

**CUATRO** 000000 **EN RAYA** 000000-0000000 Monstruos 0000000 Compartir es vivir 0000000 .......

¡JUGAMOS A CUATRO EN RAYA! Personalizado

**ESCAPE HALLOWFEN** 

上边

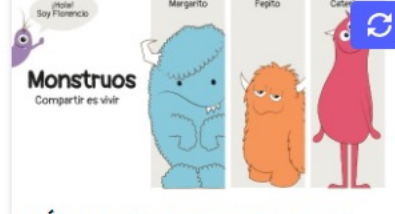

**CÓMIC MONSTRUOS "COMPARTI...** Módulos didácticos

AM.

US.

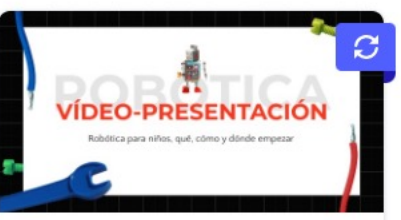

VIDEOPRESENTACIÓN ROBÓTIC... Video presentación

 $\sqrt{1}$ 

EL CASO DE LOS

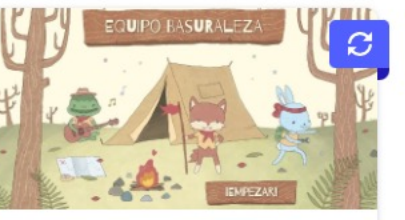

**ESCAPE ROOM CAMPAMENTO** Personalizado

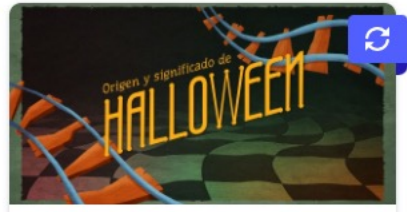

VIDEOPRESENTACIÓN ORIGEN D... Video presentación

 $\frac{1}{2}$ 

Centros Geniales

 $\mathcal{F}_{\mathcal{F}}$ 

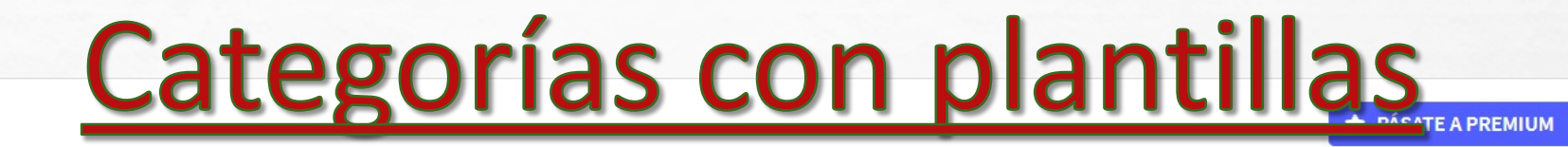

 $\bullet$   $\Theta$   $\sim$ 

**West** 

 $\frac{1}{2}$ 

#### **CREAR GENIALLY**

**C** genially

- 11. Creaciones
- Papelera
- **6** Mi marca
- Il Inspiración

#### Qué puedes crear con Genially

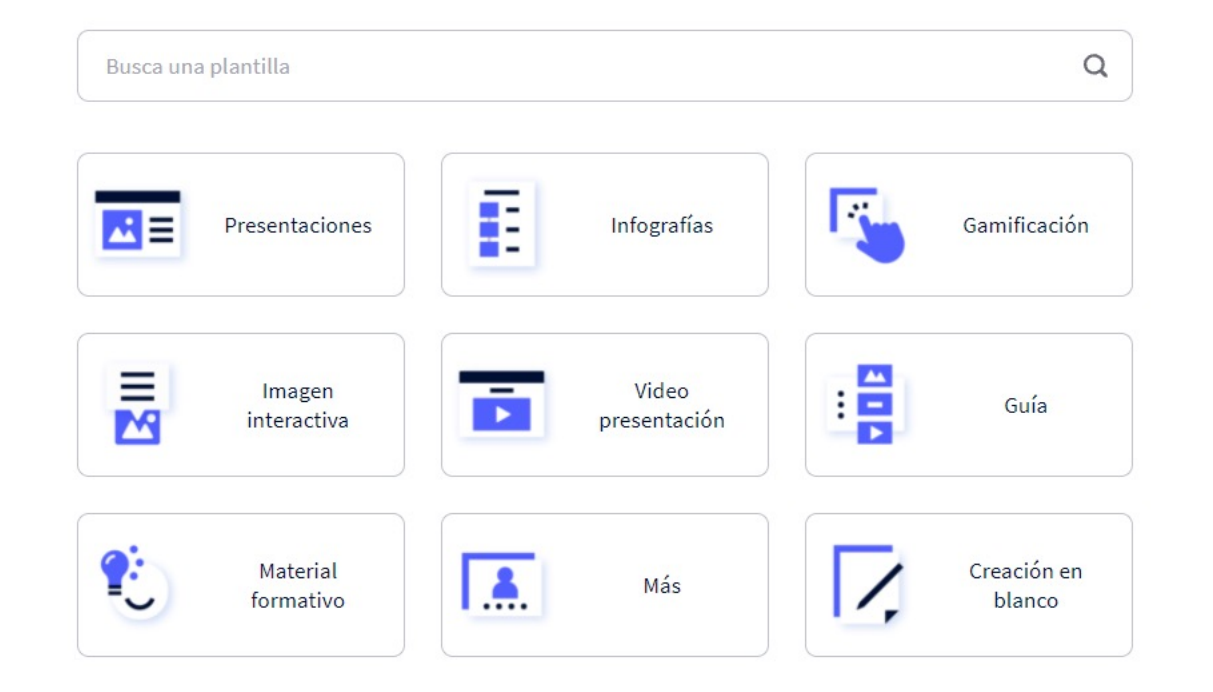

The committee of the state of the committee of the committee of the committee of

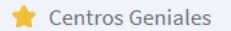

 $\mathcal{L}_{\mathcal{F}}$ 

人民

#### $\leftarrow$  VOLVER

Presentaciones Presentaciones

Dossier

Informes

Propuesta comercial

Infografías

Gamificación

Imagen interactiva

Video presentación

Guía

Material formativo

Más

Creación en blanco

 $\begin{array}{c} \n\mathbf{C} \n\end{array}$  $\overline{\div}$  Todas, Premium, Gratis  $\vee$ 

#### **Presentaciones**

Busca una plantilla

Lleva tus presentaciones a otra dimensión con elementos animados, interactivos, contenidos online integrados y plantillas increíbles. Ideal para presentar online o en remoto.

#### Presentaciones

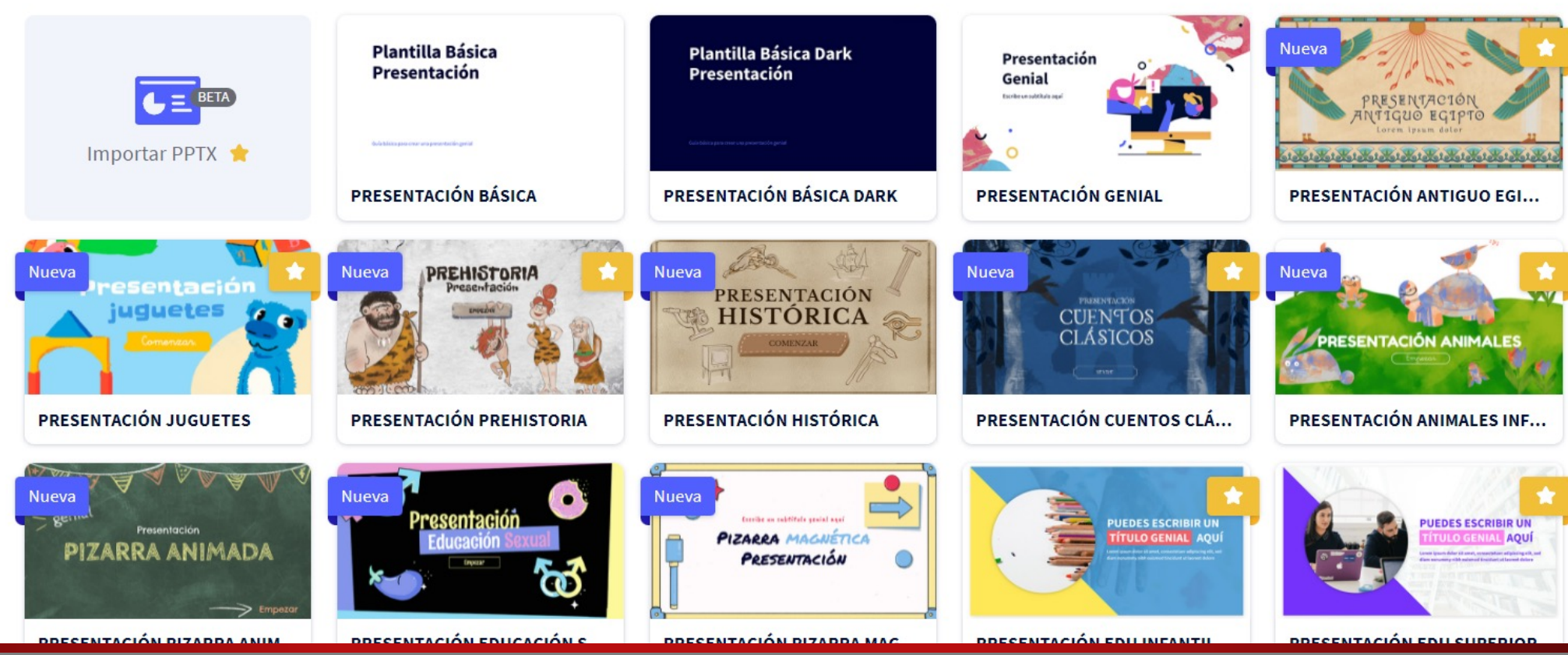

 $\leftarrow$  VOLVER

Presentaciones

Infografías

Gamificación

Imagen interactiva

Video presentación

Guía

Material formativo

Más

Creación en blanco

 $\mathcal{L}(\mathcal{L})$ 

 $\hbox{\tt Q}$  $\overline{\div}$  Todas, Premium, Gratis  $\vee$ 

#### Creación en blanco

 $\mathbb{A}$  ,  $\mathbb{R}$ 

Busca una plantilla

Configura las dimensiones de tus creaciones según tus necesidades. Ideal para concebir contenidos desde cero sin necesidad de plantillas.

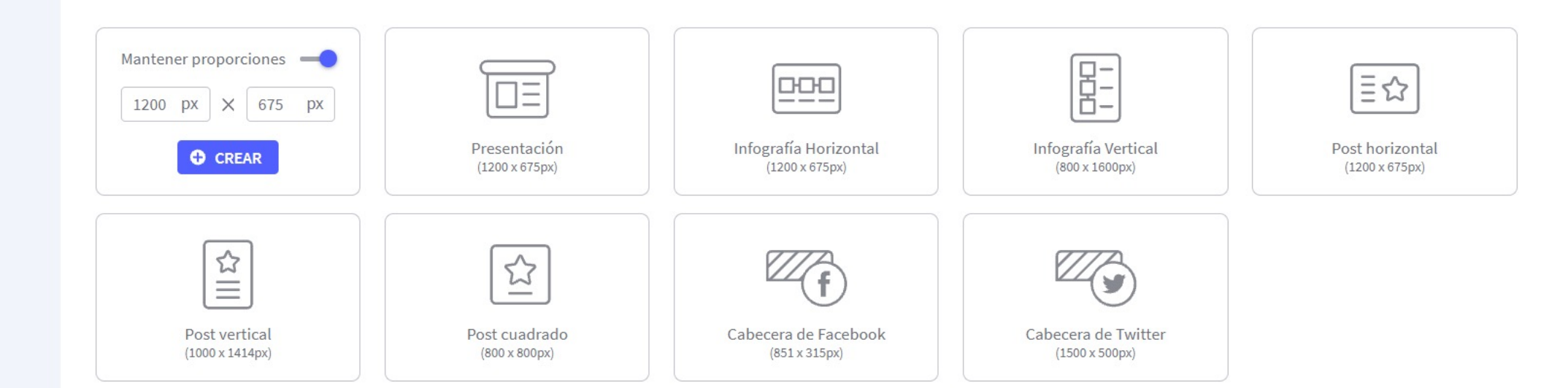

**Ref** 

the L

B. Same Charles Add Control

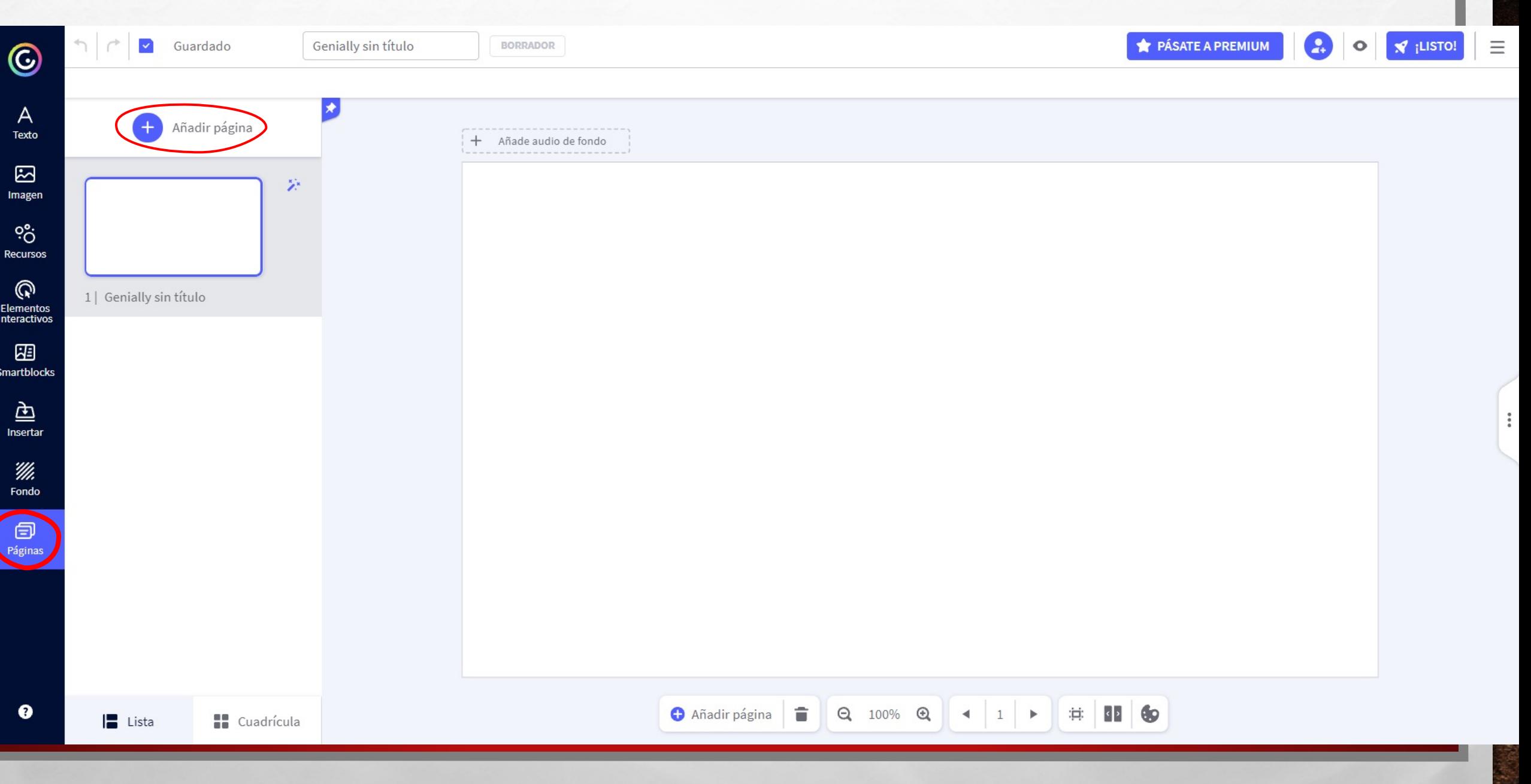

The contract of the Marie Contract of the Contract of the Contract of the Contract of the Contract of the Contract of

 $\mathcal{L}_{\mathcal{A}}$ 

 $\mathcal{L}(\mathcal{E})$ 

450

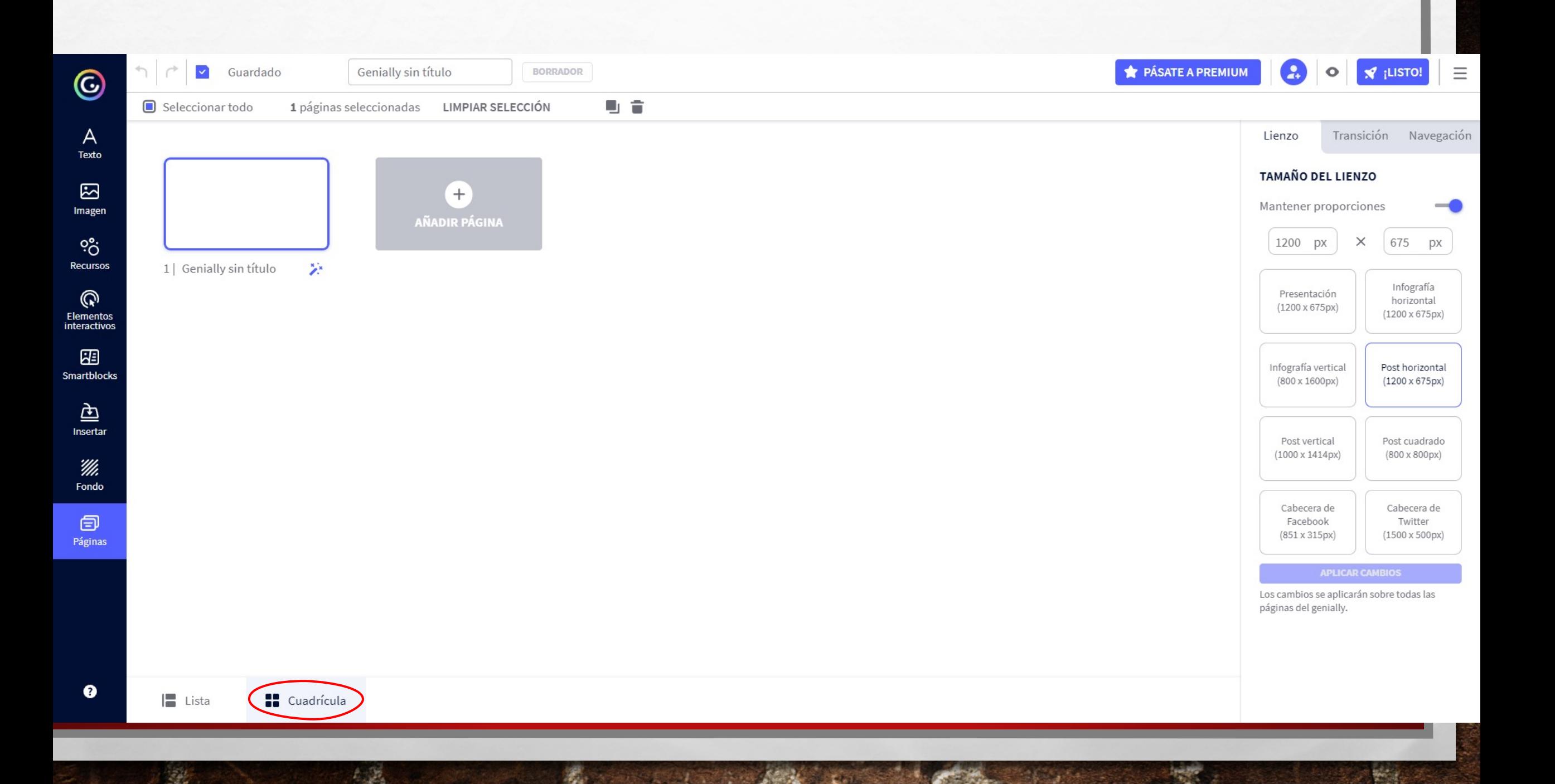

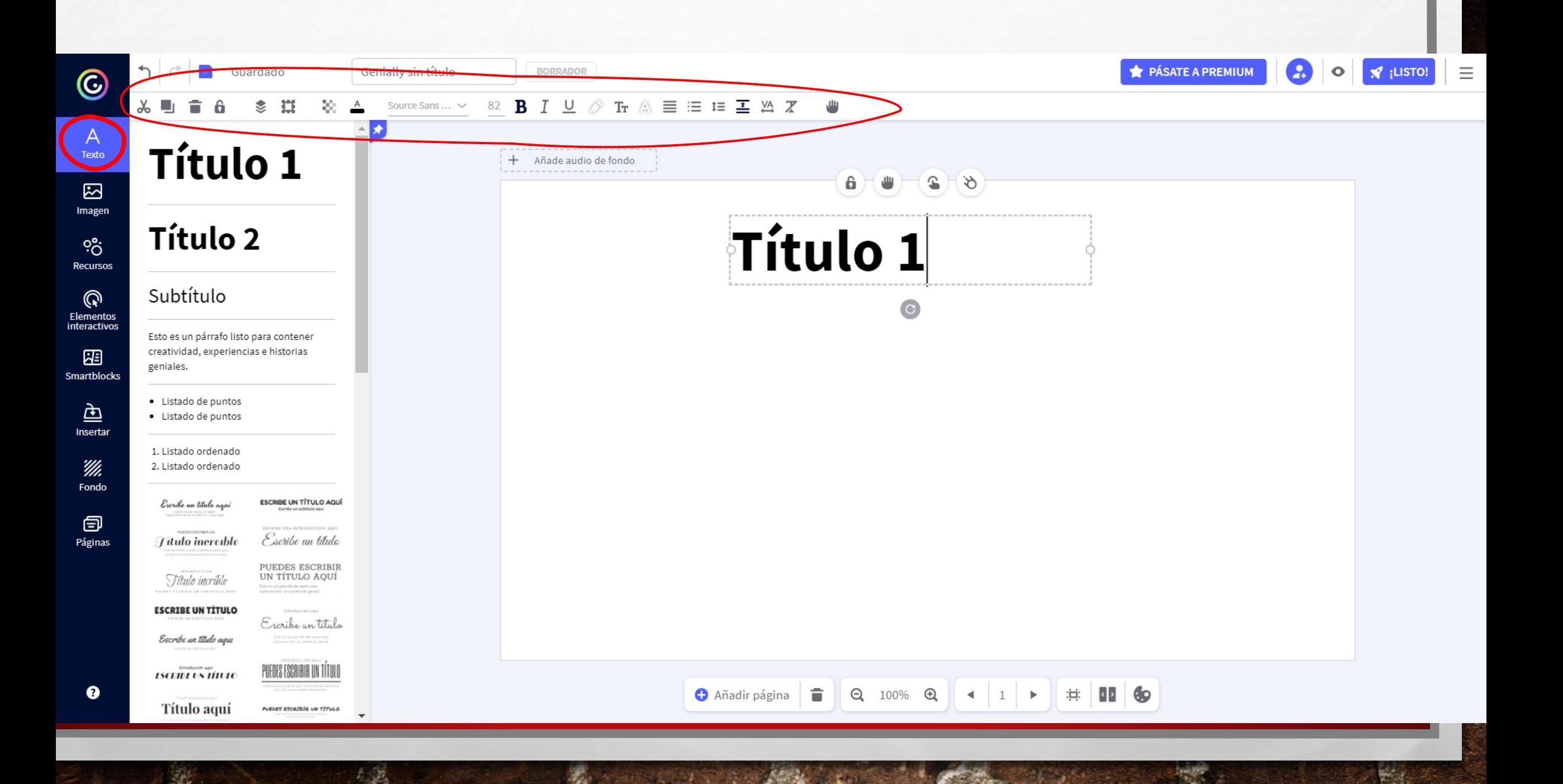

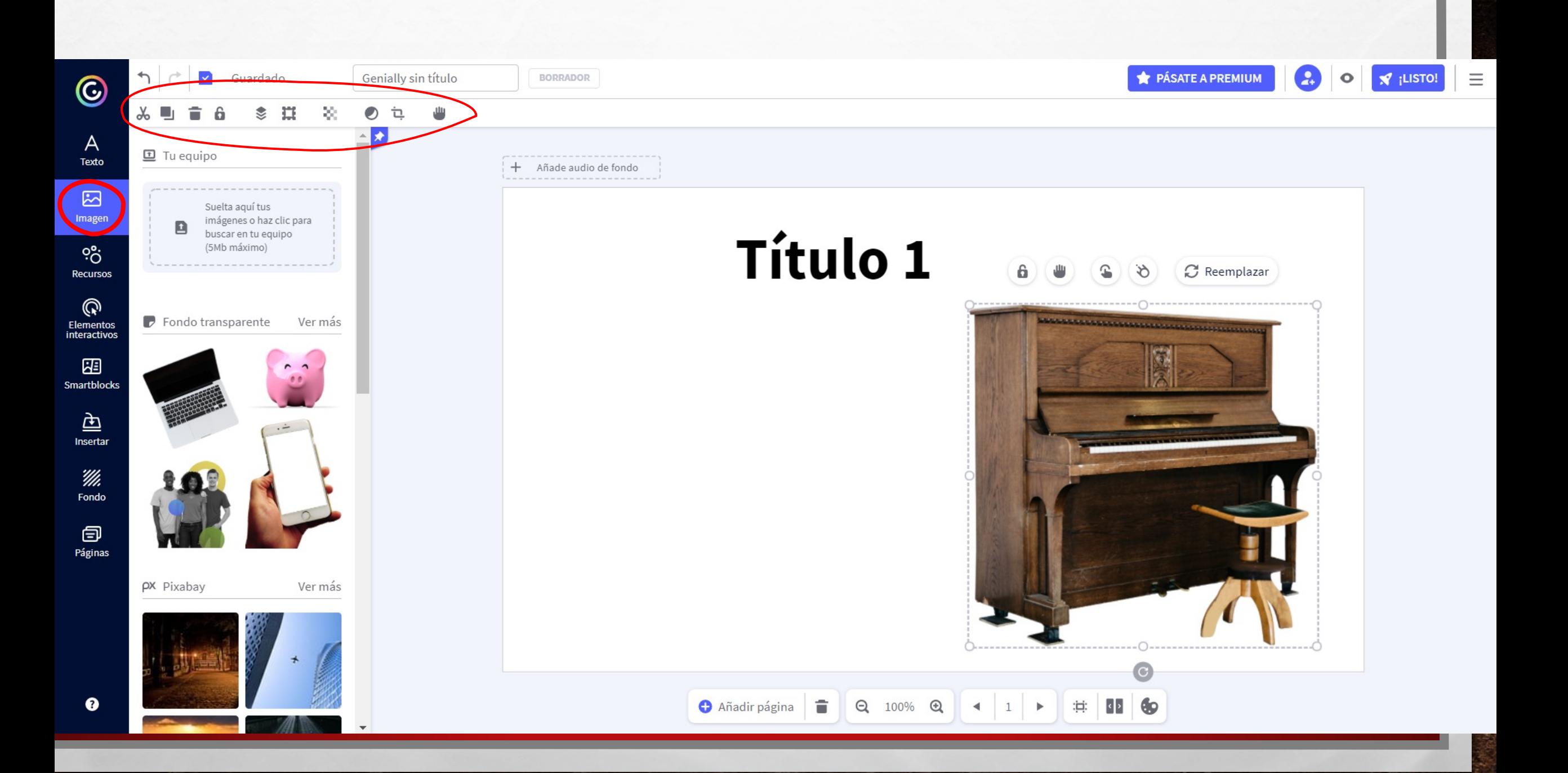

 $E_{\rm{1.10}}$ 

 $\frac{1}{2}$ 

爆

**START AND RESIDENCE** 

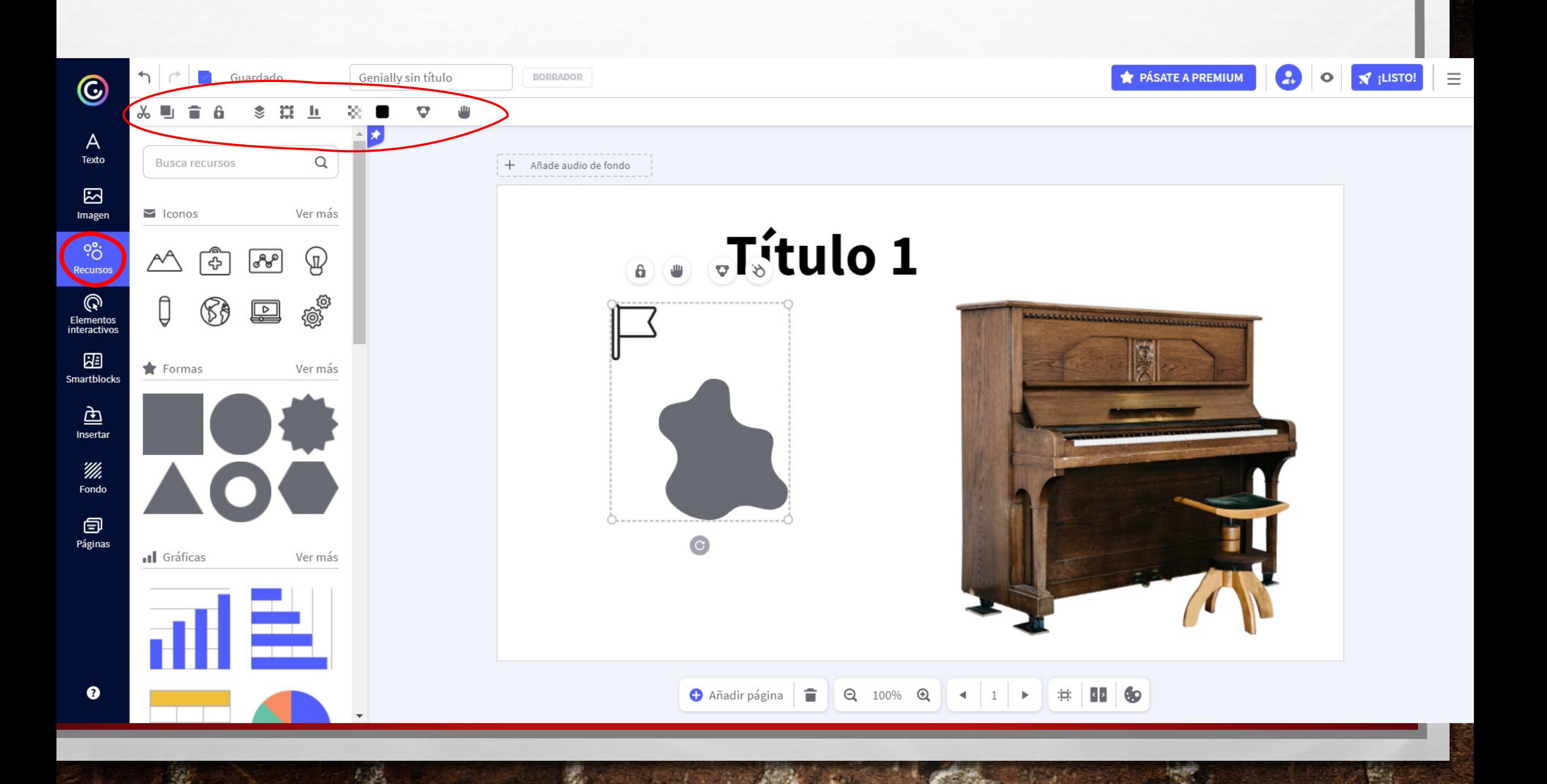

 $\frac{1}{2}$ 

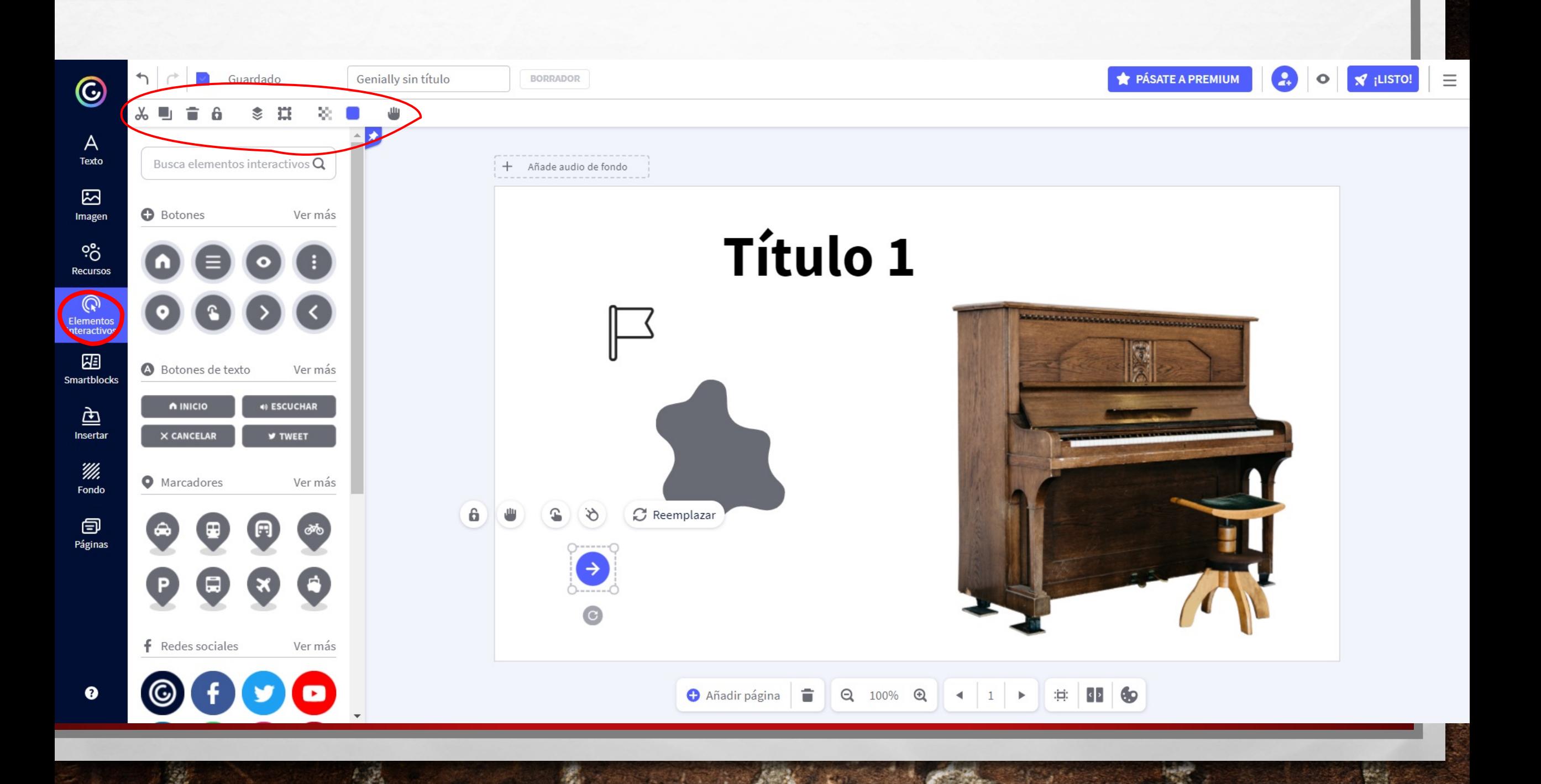

**SILENE** 

 $\frac{1}{2}$ 

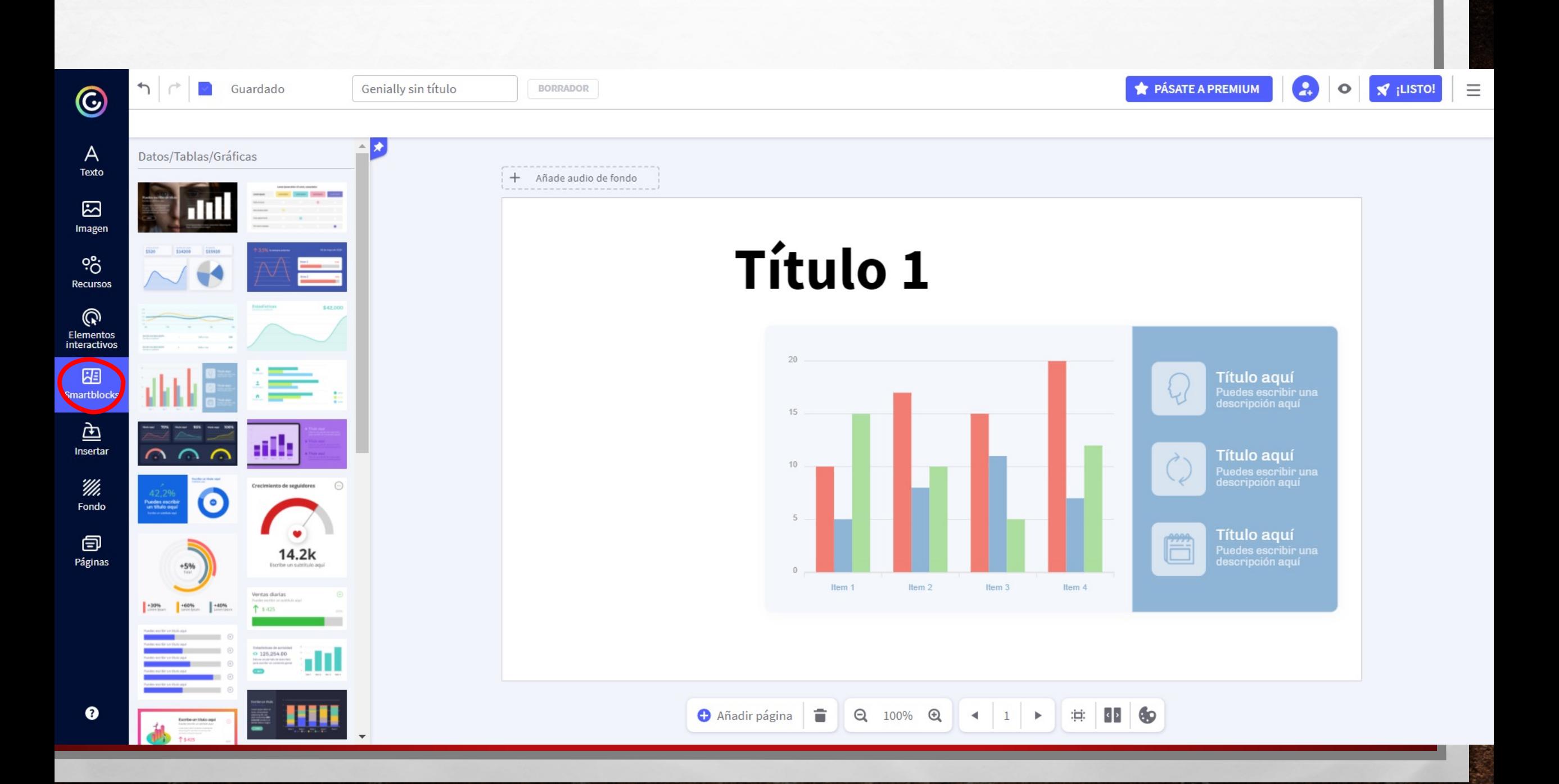

**By Service Commercial Address Commercial** 

 $\log$  .

 $\mathbb{A}$  ,  $\mathbb{B}$ 

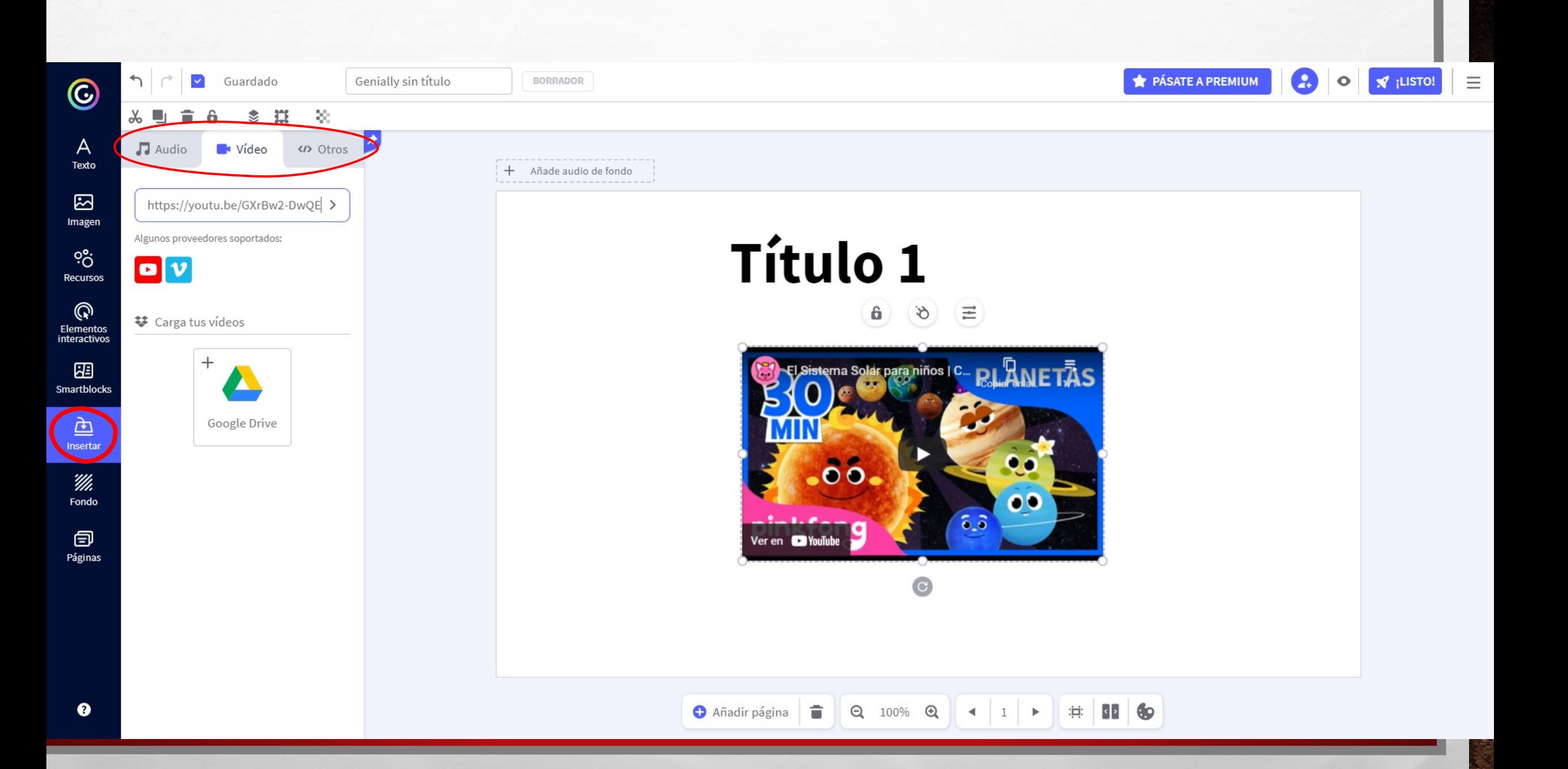

B. Same Charles Add March

 $\mathcal{L}(\mathcal{E})$ 

 $\mathcal{L}_{\mathcal{A}}$ 

**Break** 

爆

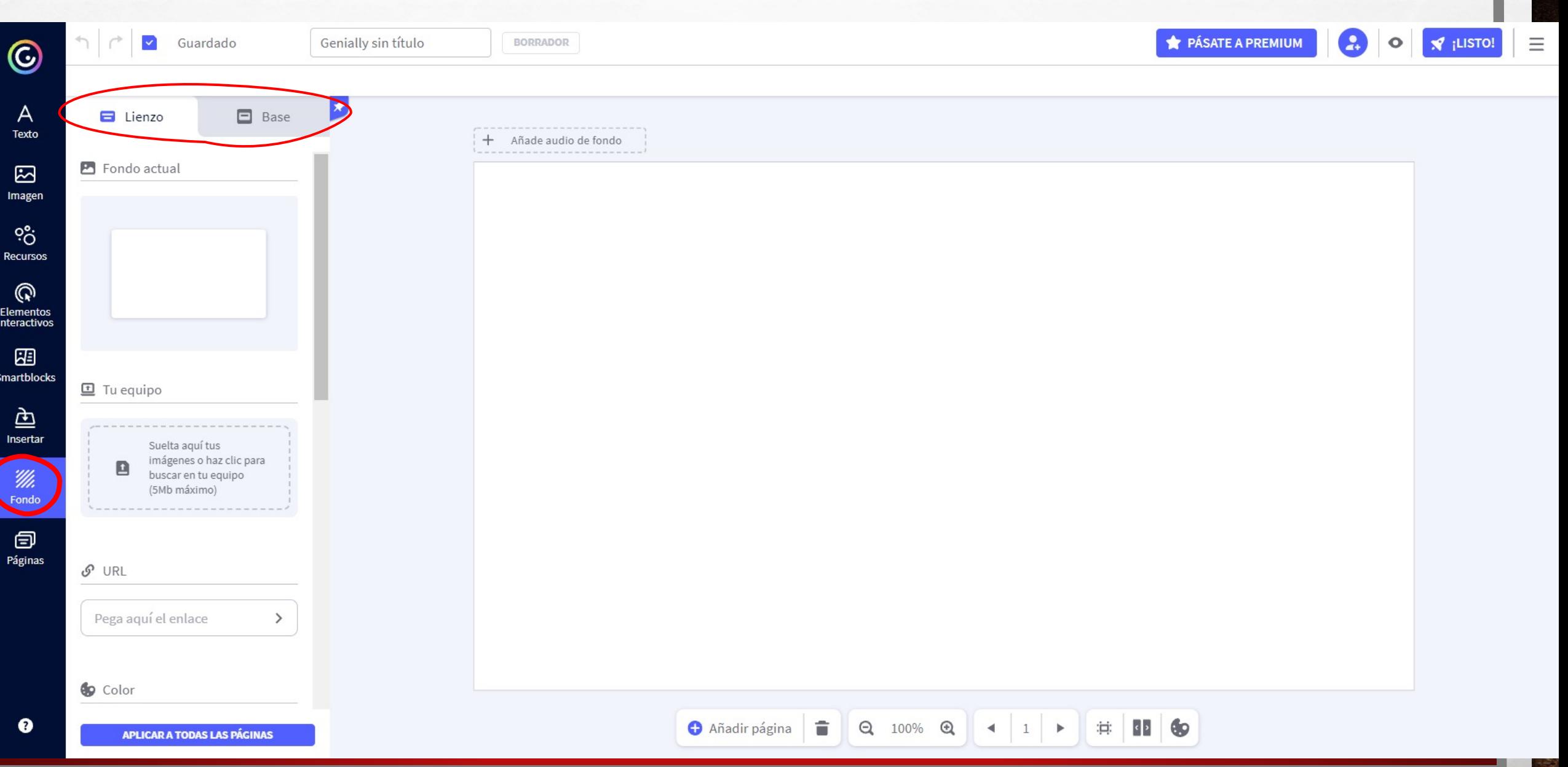

**With the Common State of the Common State** 

 $\mathcal{L}_{\mathcal{A}}$ 

 $\mathcal{L}(\mathcal{E})$ 

**Section** 

Republication of the Contract of

**STARTON** 

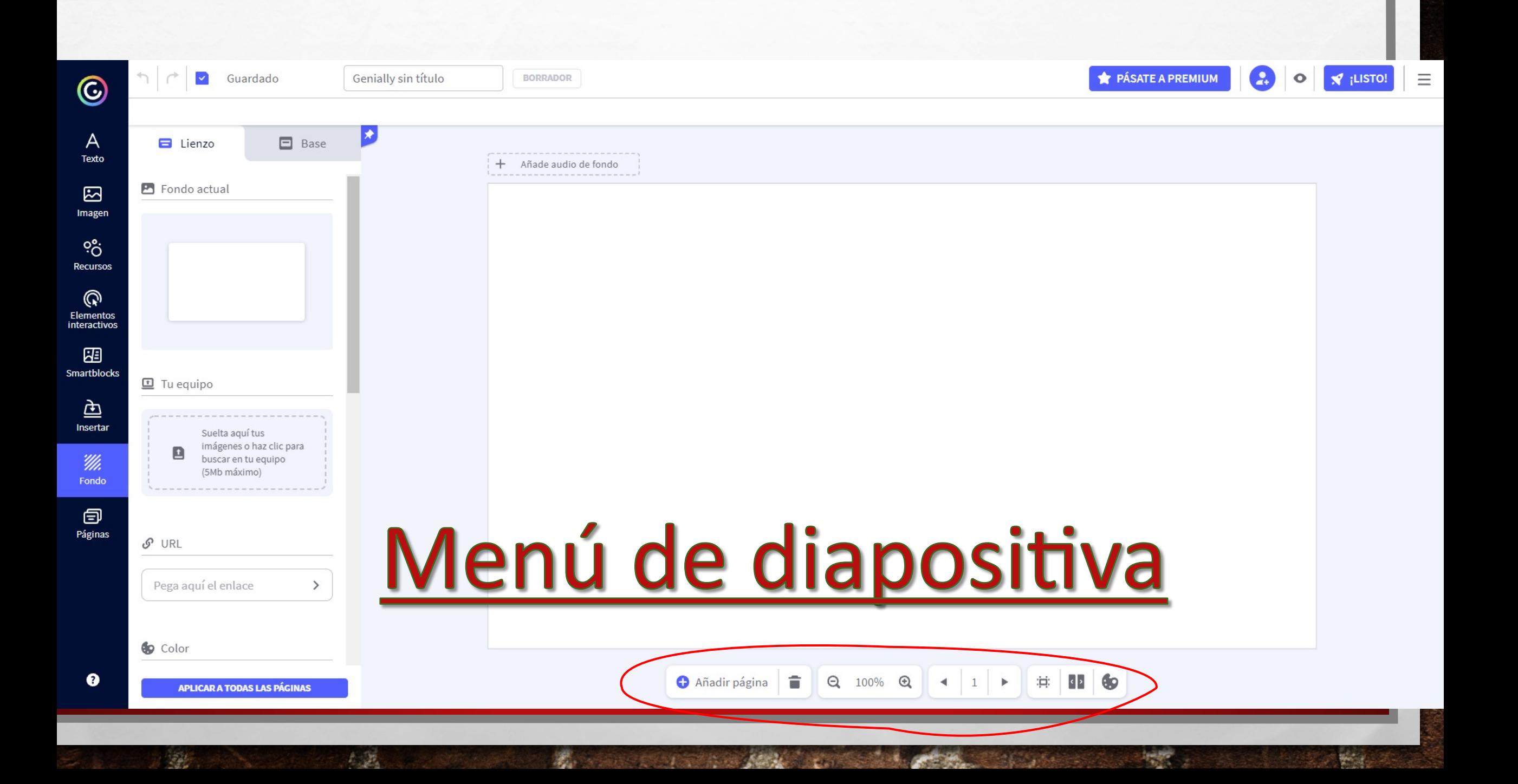

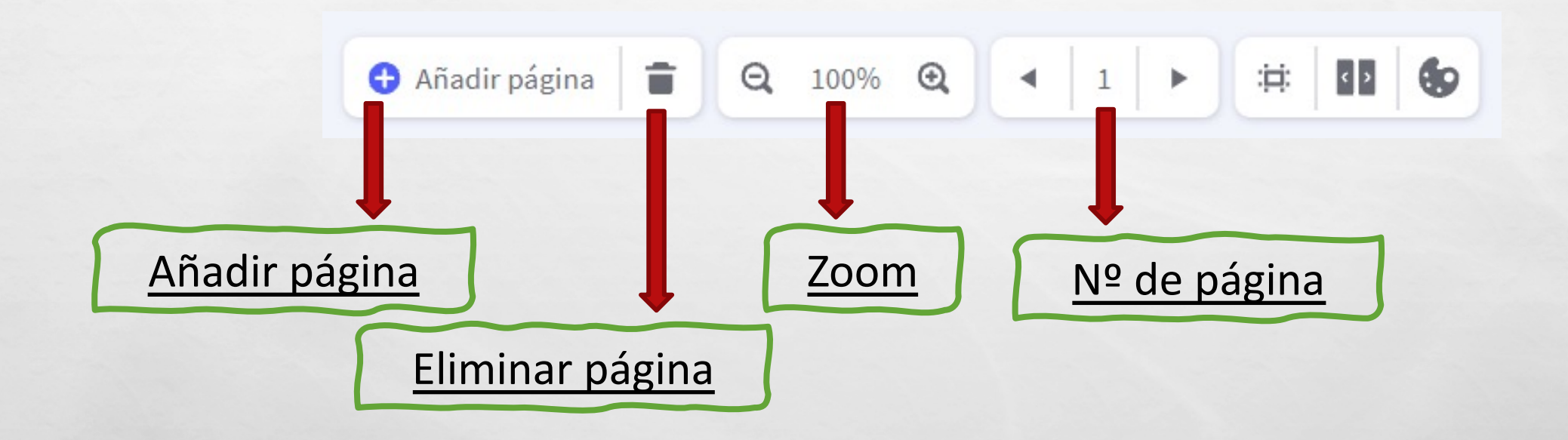

**We can be a first that the state of the contract of the contract of the contract of the contract of the contract of** 

 $\mathbb{A}$ 

 $\mathcal{L}(\mathcal{E})$ 

**Page** 

**ANGELINE** 

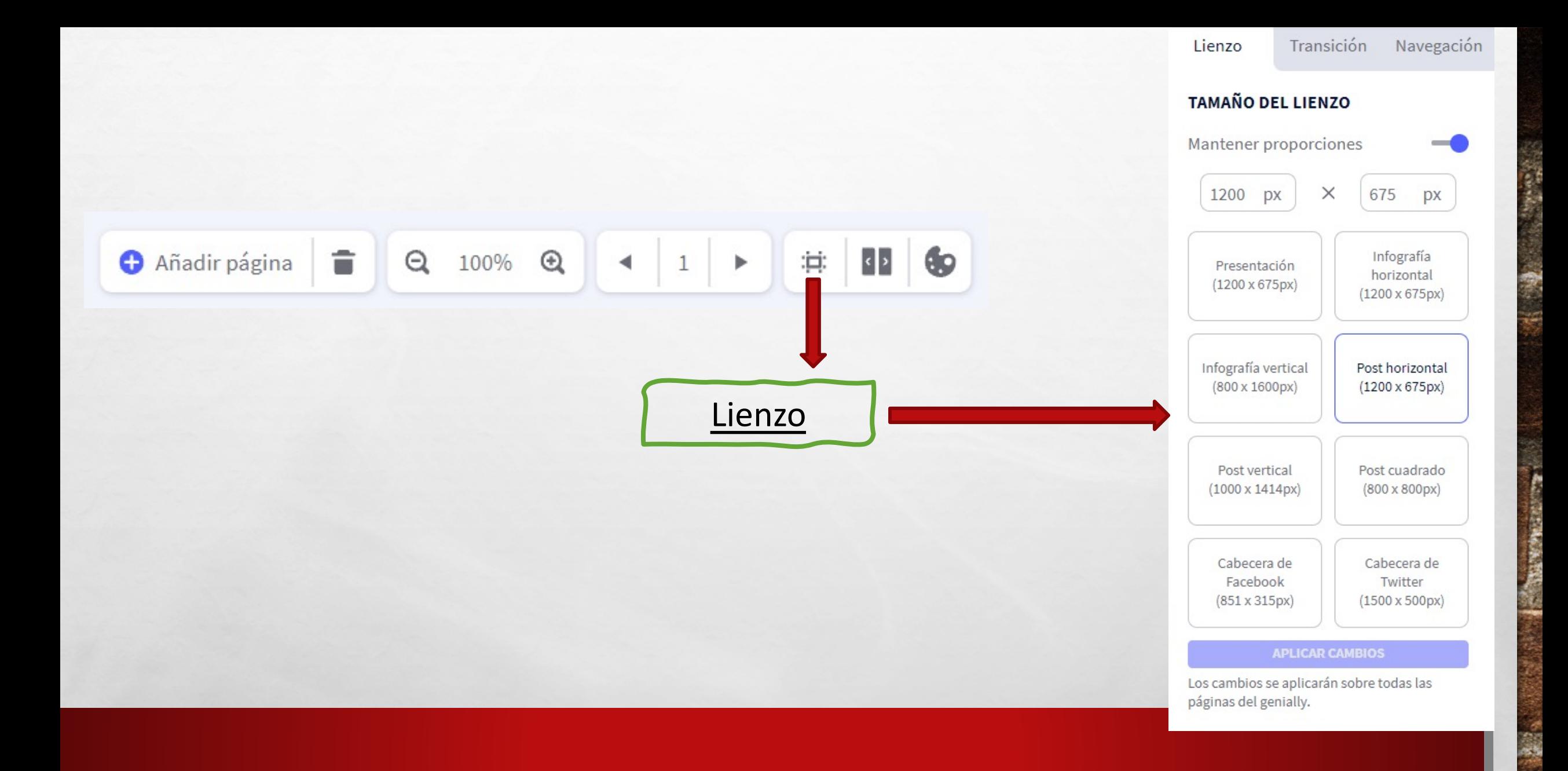

**BAR AND A REAL PROPERTY AND A REAL PROPERTY** 

 $\mathcal{L}_{\mathcal{A}}(\mathcal{E}_{\mathbf{a}})$ 

 $\mathcal{L}_{\mathcal{E}}$ 

**Page** 

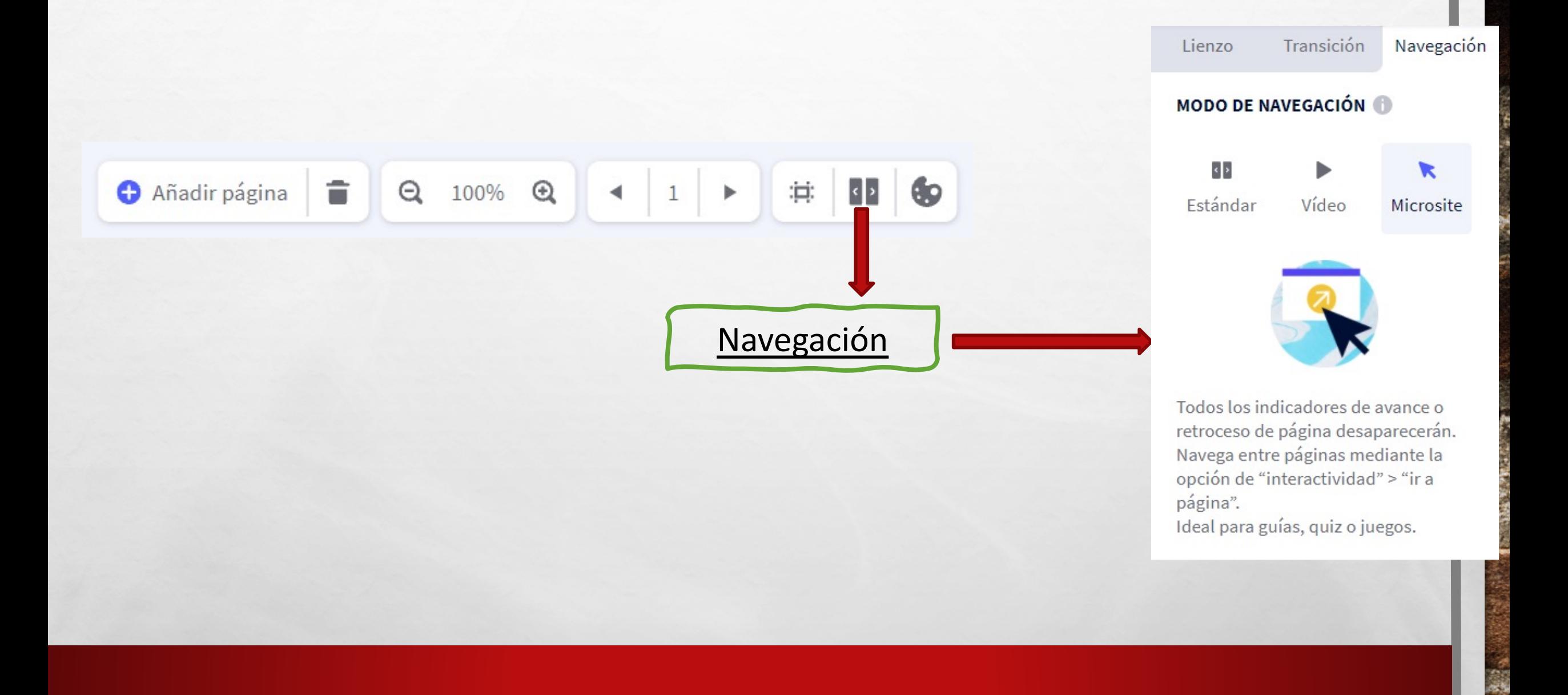

B. Sand All Property of the Control of

**Post** 

 $\mathcal{L}_{\mathcal{A}}(\mathcal{E}_{\mathbf{a}})$ 

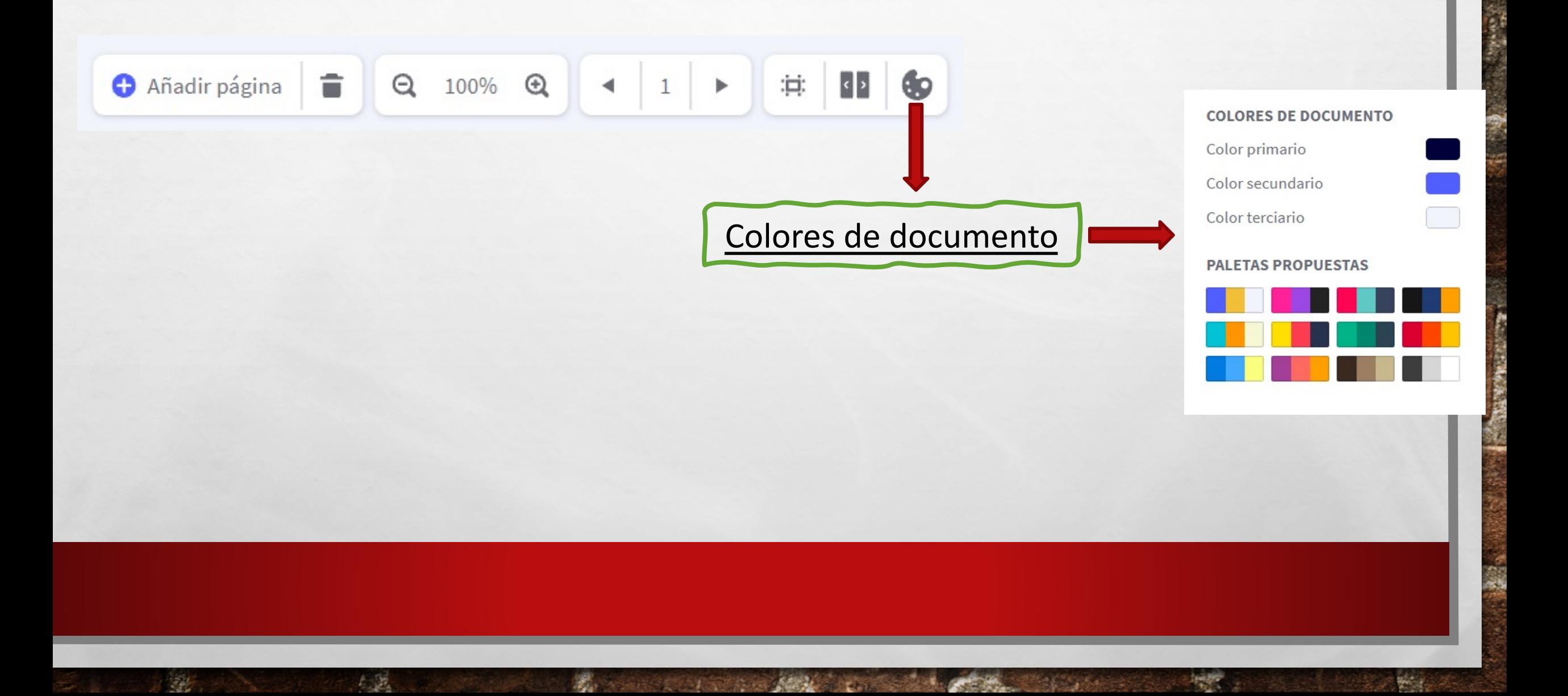

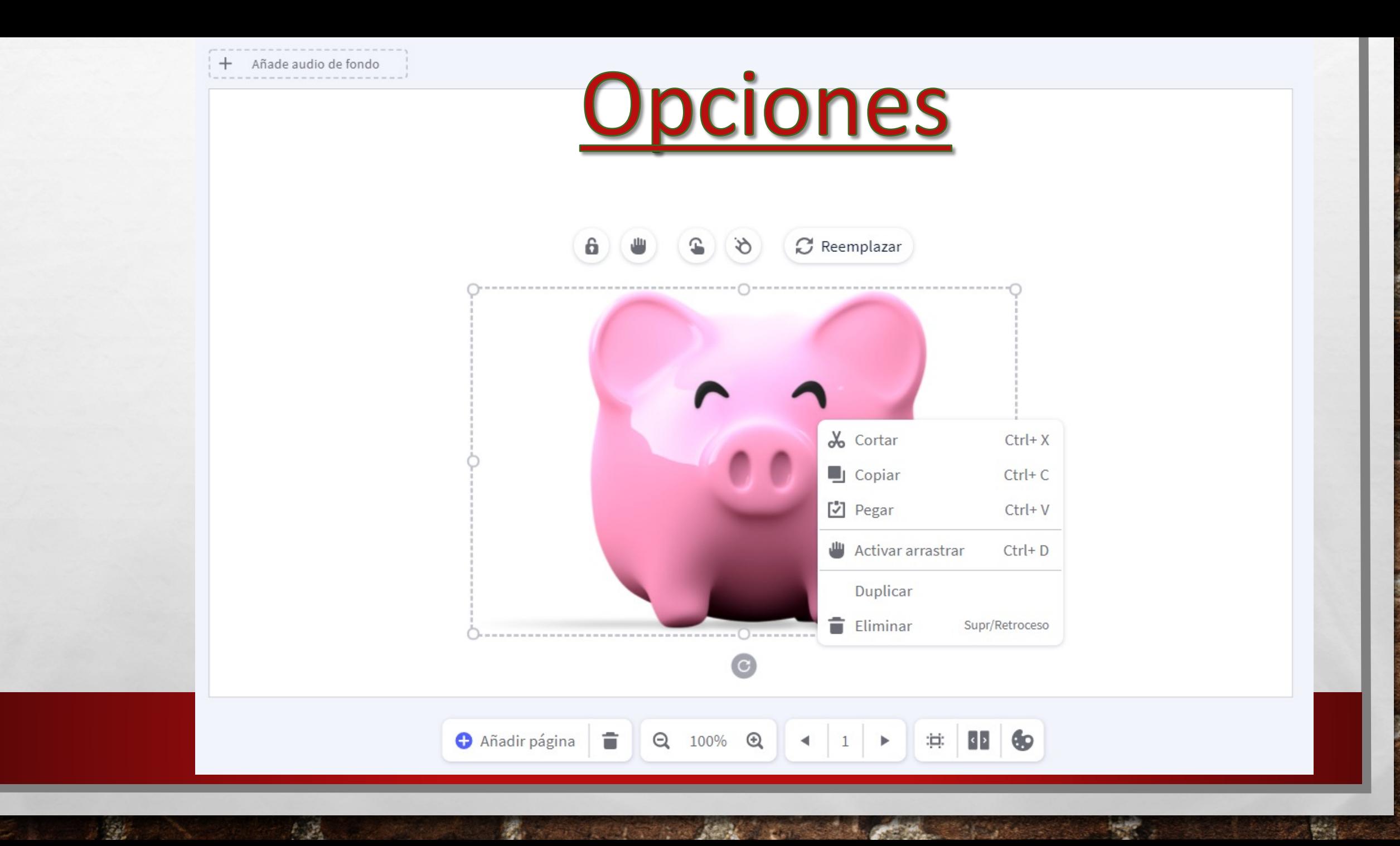

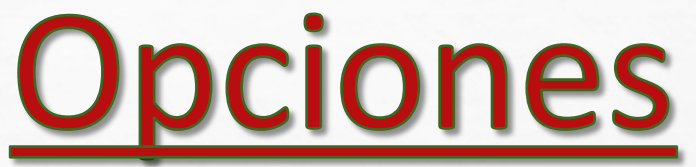

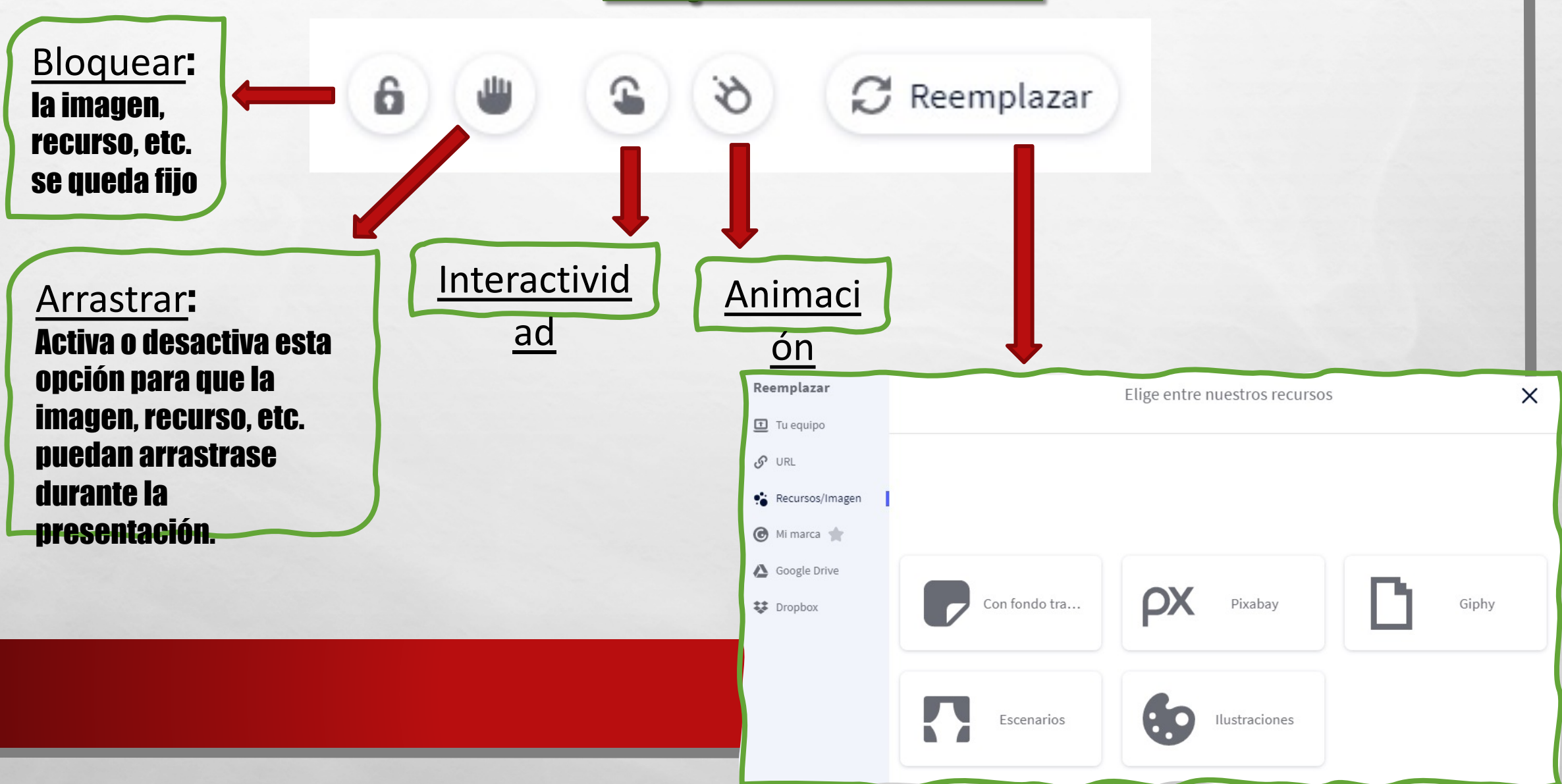

**CEAS** 

 $\frac{1}{2}$ 

**All All Committee Address** 

 $\mathcal{L}(\mathcal{L})$ 

 $E_{\rm obs}$ 

## Interactividad

#### Selecciona un tipo de interactividad

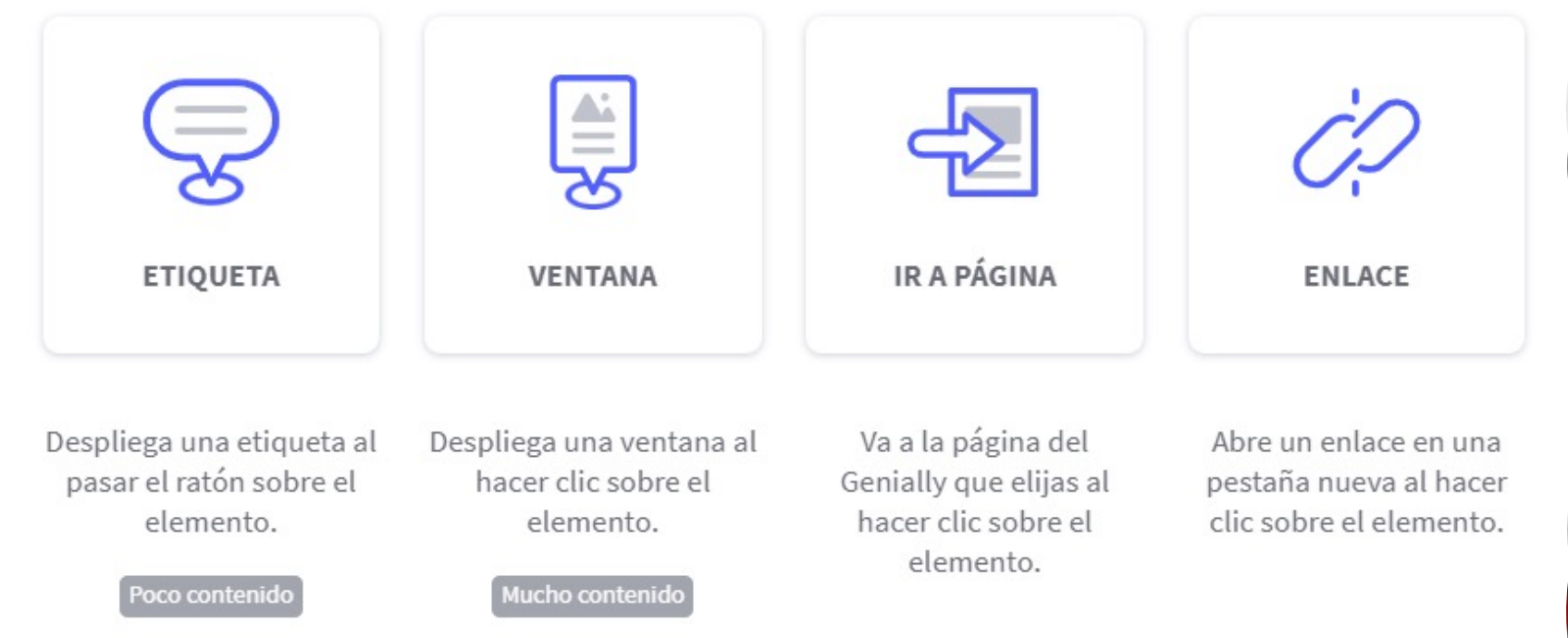

 $\frac{1}{2}$ 

**West** 

 $\mathcal{L}(\mathcal{E})$ 

人民

屬

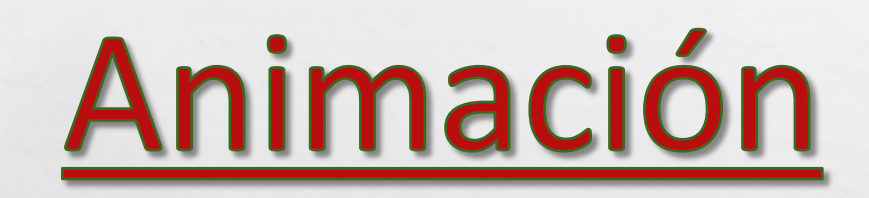

Born Committee State

 $-1$ 

 $\mathbb{A}_{\mathcal{A}}$ 

 $\mathcal{L}(\mathcal{L})$ 

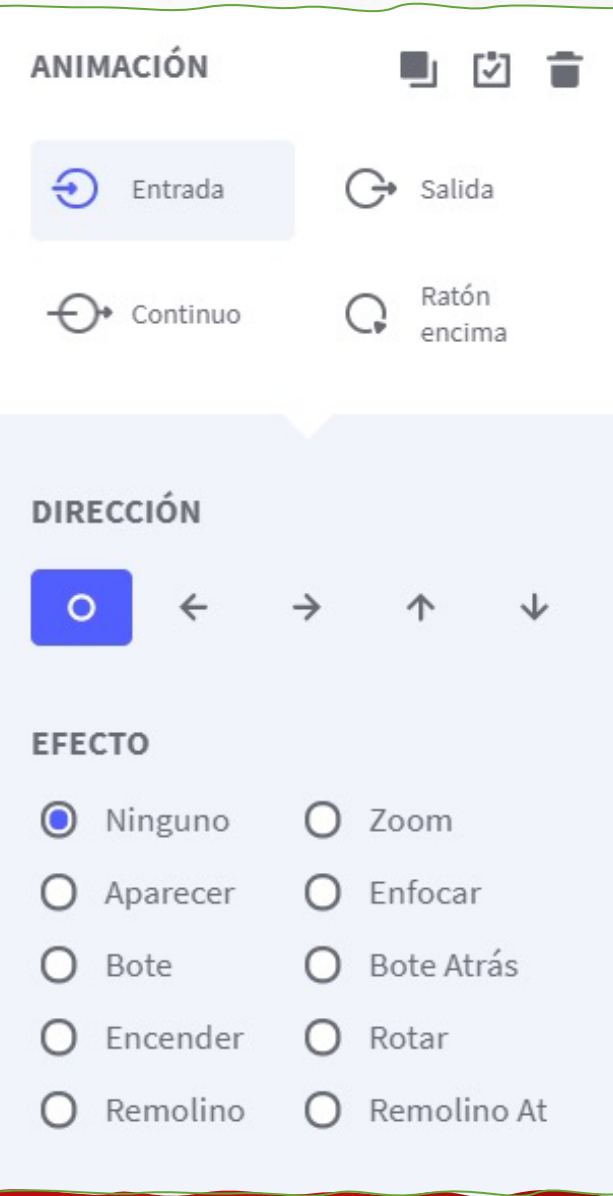

 $\frac{1}{2}$ 

## **Opciones dentro del Genially**

 $\psi_{n+1}$ 

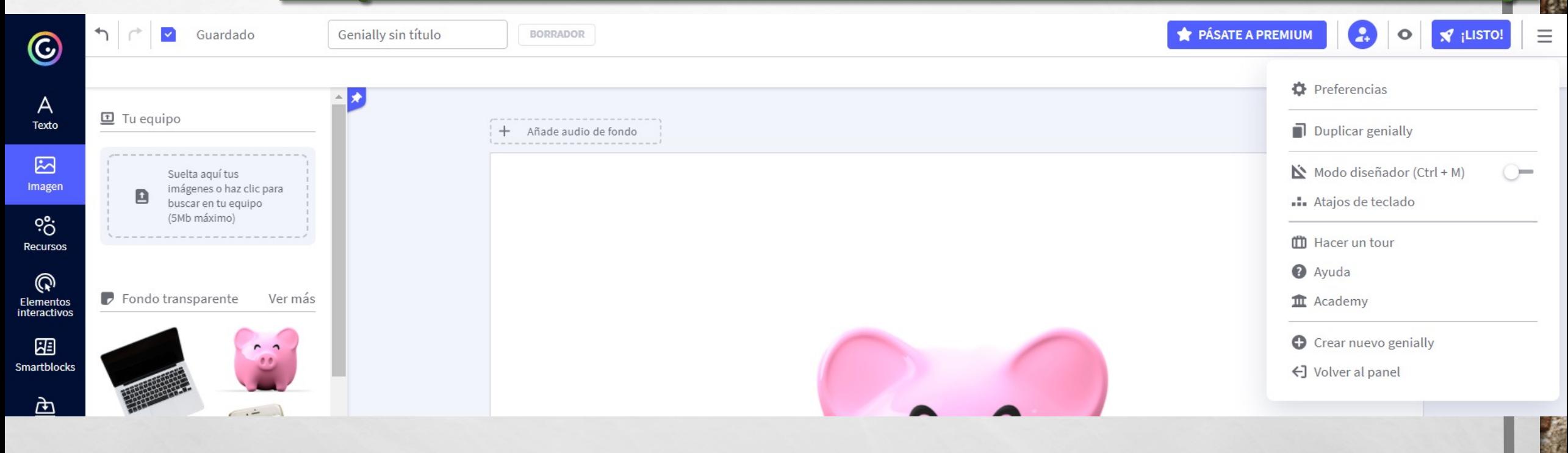

 $L_{\rm{1.2}}$ 

96.

**不知我是我们的人的人的人的人** 

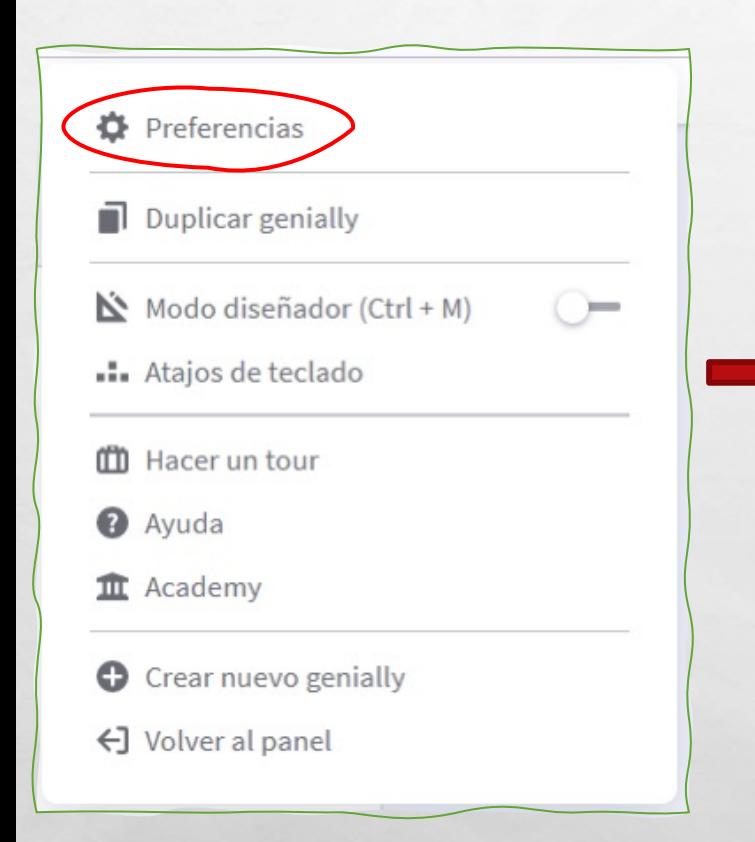

 $\mathcal{L}(\mathcal{L})$ 

 $E_{\rm{1.2}}$ 

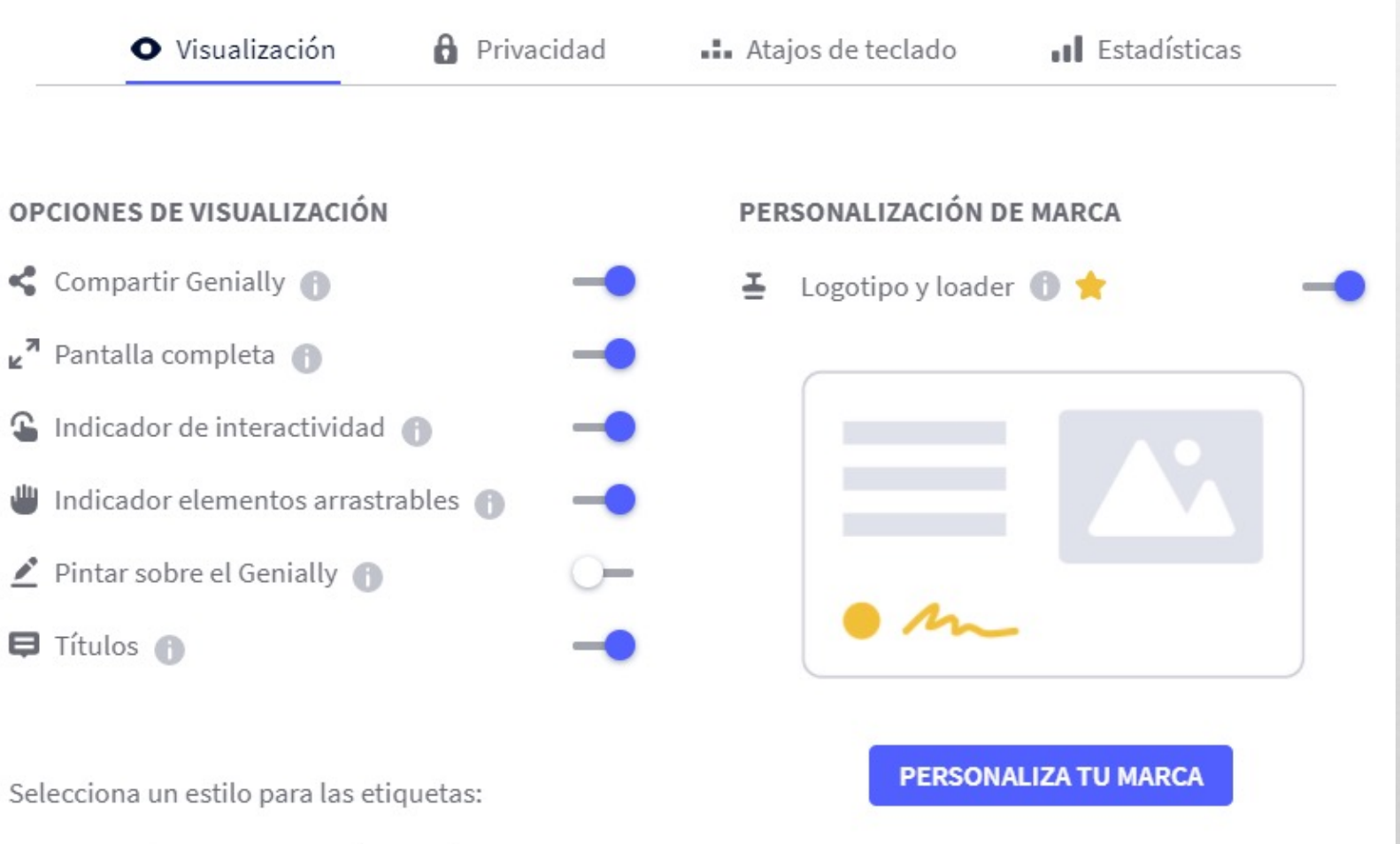

 $\frac{1}{2}$ 

 $\bullet$ 

**CONTRACTOR** 

⋓

 $\mathcal{F}_{\mathcal{F}}$ 

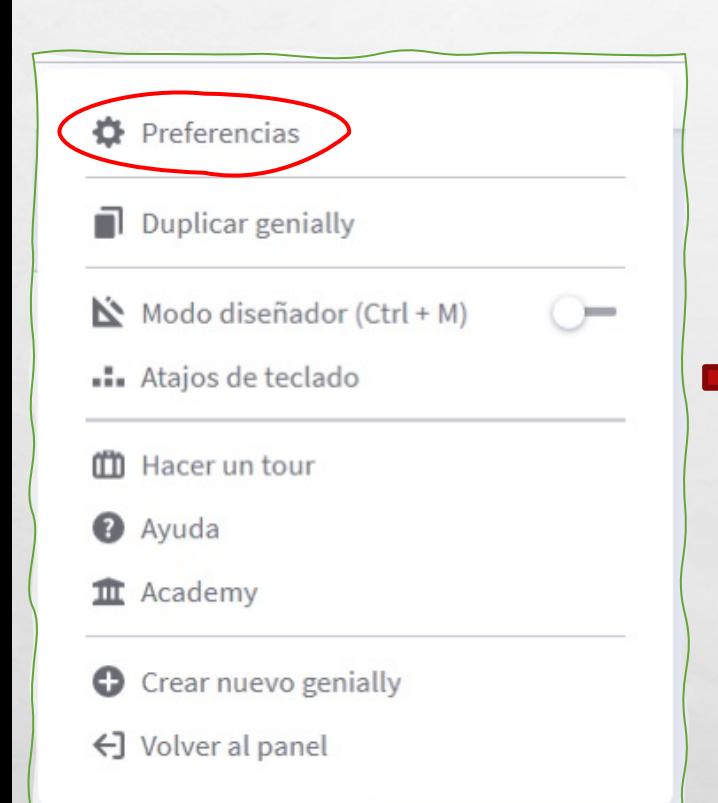

 $\mathcal{L}(\mathcal{L})$ 

 $\mathbb{A}^n$ 

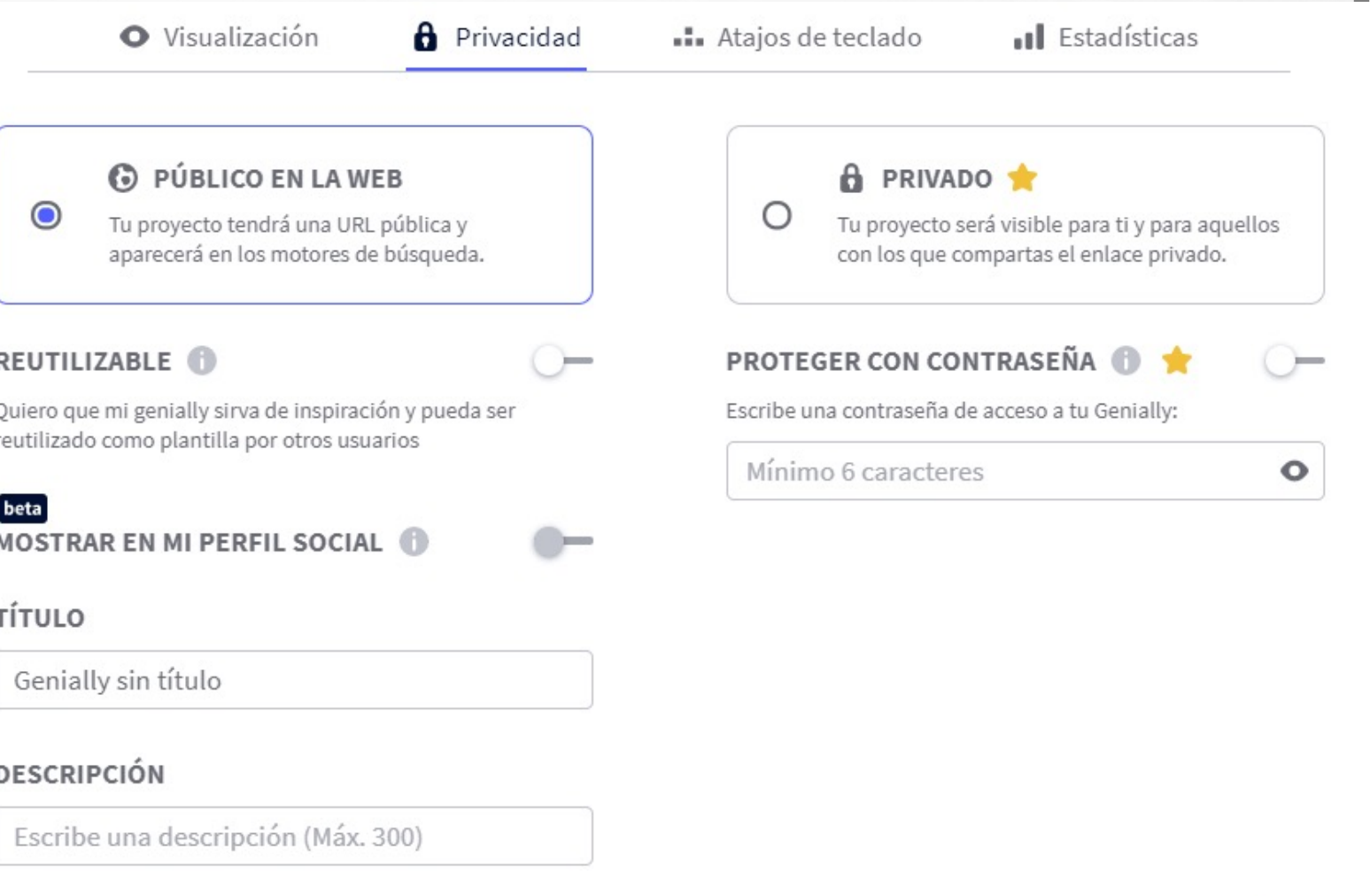

**BAR AND A REAL PROPERTY AND ADDRESS** 

CANCELAR

**Page** 

 $\rm i$  LISTO!

## ¿Cómo poner contraseña?

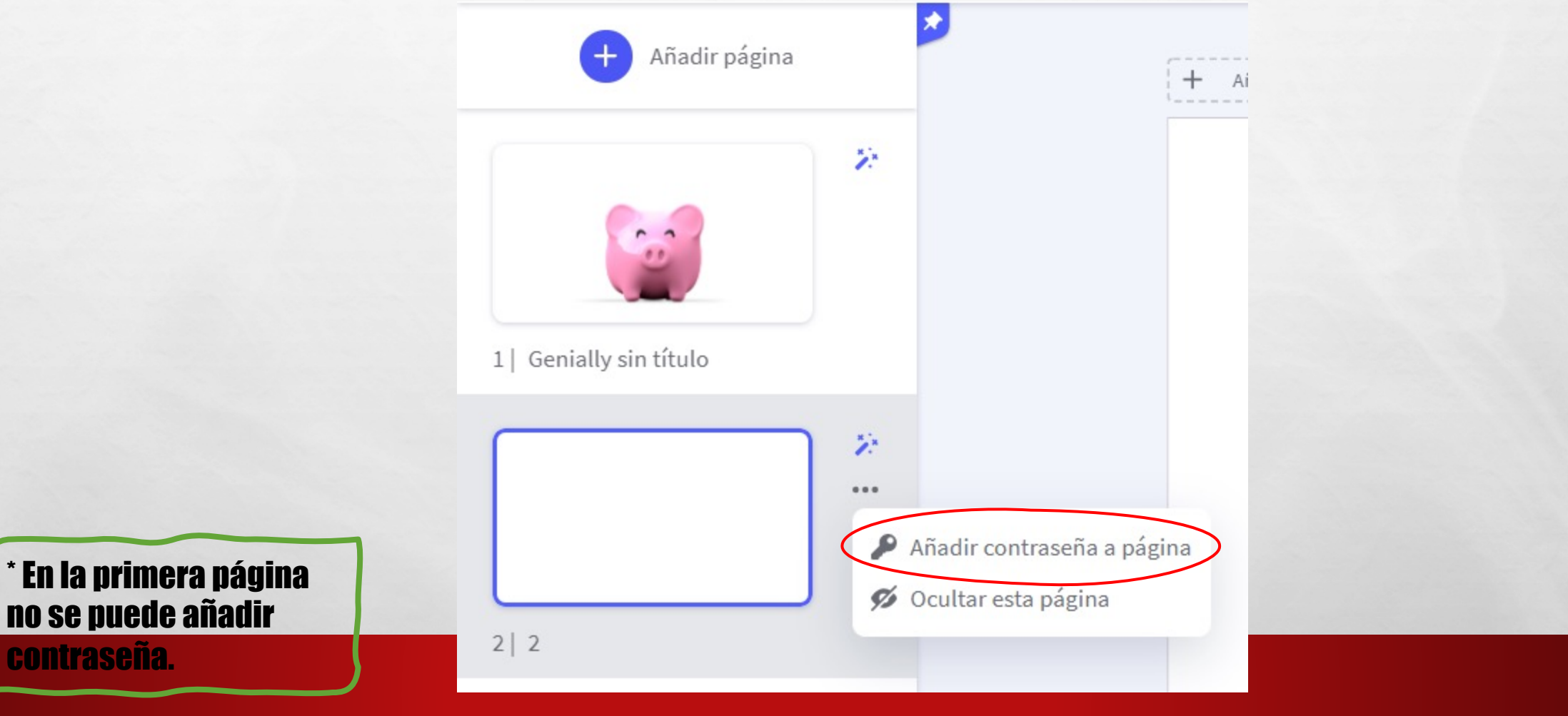

 $\sim$  14.15

**BOOT AND A REAL PROPERTY AND A REAL** 

**Page** 

**West** 

no se pue

contrase

 $E_{\rm obs}$ 

## E[JEMPLOS DE GENIALLY](https://view.genial.ly/5e8cf0cb0a461d0d7ca61b2f/interactive-content-caperucita-a-la-carrera)

**■HTTPS://VIEW.GENIAL.LY/5F74B55AB3BB1F0D011A5DD3/PRESENT** 

**FHTTPS://VIEW.GENIAL.LY/5E8CF0CB0A461D0D7CA61B2F/INTERAC** LA-CARRERA

**<u>■HTTPS://VIEW.GENIAL.LY/6006F58061BF7D0D23E6DDCC/GAME-Q</u>** 

鸃

 $f_{\alpha}$ 

 $\mathcal{L}$ 

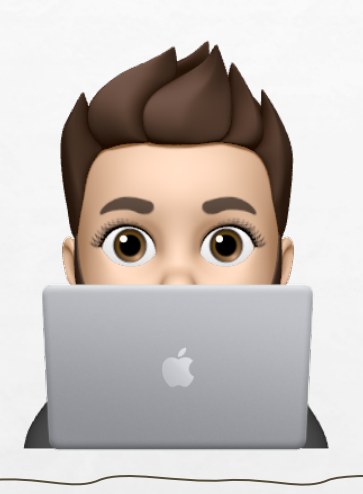

#### **Antonio Herrero Santos**

antonio.hersan.1@educa.jcyl.es

@antttuan

## ger

# Gracias